## STUDIO IN AMBIENTE MATLAB DEL SISTEMA DI CONTROLLO DI VELOCITA DEL MOTORE ` ELETTRICO IN CORRENTE CONTINUA

RELATORE: Ch.ma Prof.ssa Maria Elena Valcher

LAUREANDO: Riccardo Gasparetto Stori

A.A. 2011-2012

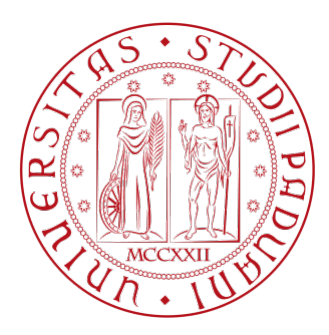

## UNIVERSITA DEGLI STUDI DI PADOVA ` DIPARTIMENTO DI INGEGNERIA DELL'INFORMAZIONE TESI DI LAUREA

# STUDIO IN AMBIENTE MATLAB DEL SISTEMA DI CONTROLLO DI VELOCITÀ DEL MOTORE ELETTRICO IN CORRENTE **CONTINUA**

RELATORE: Ch.ma Prof.ssa Maria Elena Valcher

LAUREANDO: Riccardo Gasparetto Stori

Padova, 28 settembre 2012

ii

## Indice

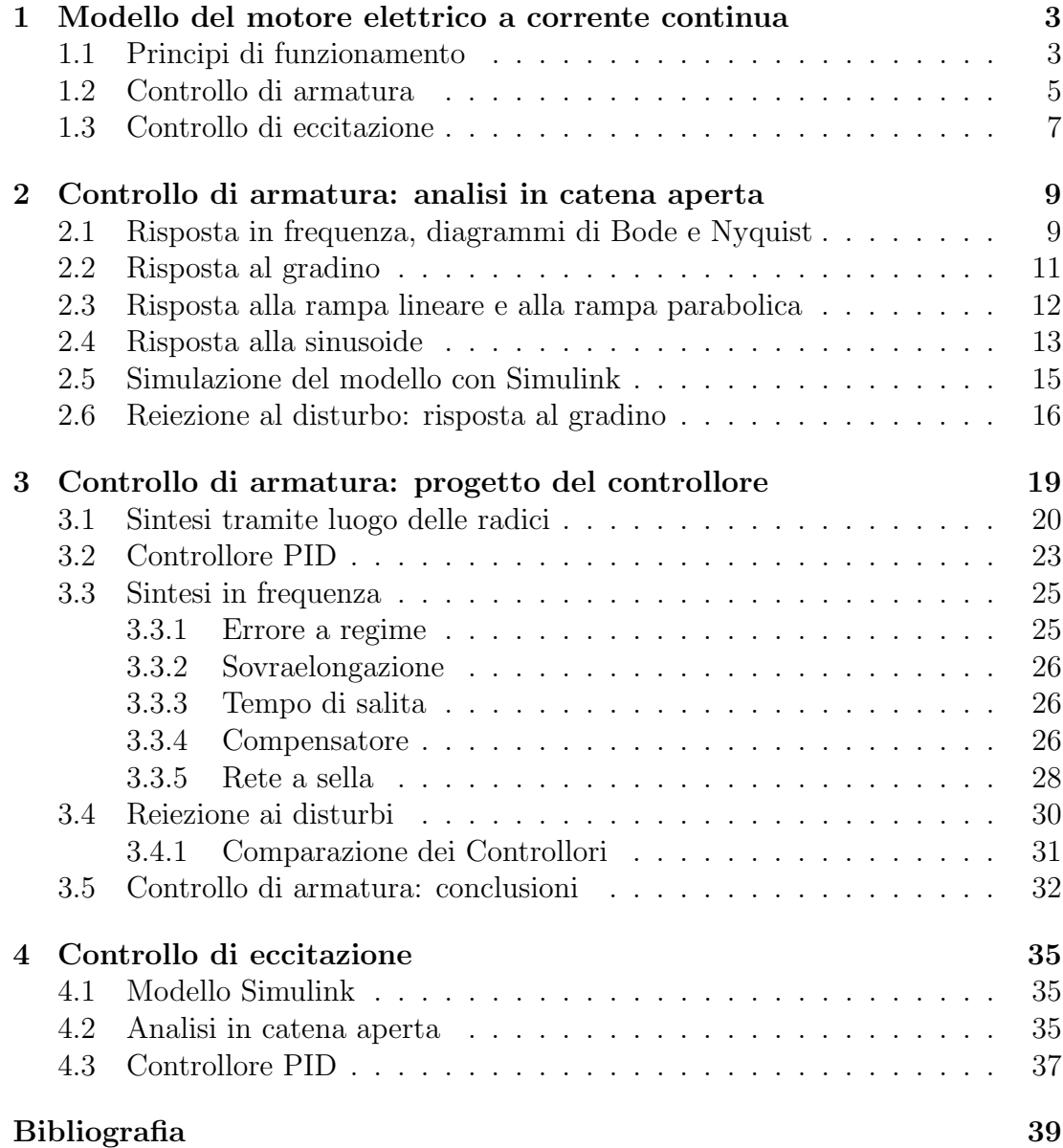

#### Introduzione

Il compito principale dell'ingegnere dell'automazione è lo studio dei sistemi fisici e la progettazione di loro meccanismi di controllo - attraverso il ricorso a modelli matematici e simulazioni; nell'ambito dei sistemi di più frequente interesse nell'ambito ingegneristico, uno degli elementi fondamentali è l'attuatore. Questo dispositivo trasforma un ingresso (solitamente di natura elettrica) in un movimento. In questa tesina verrà studiato uno degli attuatori più diffusi: il motore elettrico in corrente continua. Esso trasforma l'energia elettrica che esso assorbe in energia meccanica sotto forma di rotazione dell'albero: converte quindi la tensione elettrica in coppia motrice. Verranno utilizzate le conoscenze acquisite nel corso di Controlli Automatici nell'analisi di un modello che rappresenta (con certe approssimazioni) il sistema reale, e nella sintesi di un relativo sistema di controllo. Saranno implementati alcuni controlli in retroazione, che permettano al sistema di soddisfare determinate specifiche di progetto. Verrà utilizzato come principale strumento di calcolo il software MATLAB, assieme al toolbox per l'analisi e la simulazione dei sistemi dinamici, Simulink. Data la natura di questa tesi, verr`a lasciato spazio a diversi grafici e diagrammi a blocchi, che permettono una agevole comprensione dei risultati ottenuti.

Effettuata la modellizzazione, si proseguir`a all'analisi del sistema in catena aperta, considerando le risposte ai principali segnali. In seguito la progettazione di diversi controllori sar`a volta a fare in modo che la risposta del sistema soddisfi dei vincoli di progetto dati. Una volta implementato il controllo, verranno misurate le prestazioni, e si effettuer`a l'analisi della reiezione ai disturbi, in questo caso una coppia di carico. Verranno confrontati due metodi di controllo, controllo di armatura e controllo di flusso di campo, e tre diversi controllori: Proporzionale ricavato tramite luogo delle radici, PID, e controllore a sella ricavato con la sintesi in frequenza.

## Capitolo 1

## Modello del motore elettrico a corrente continua

In questo capitolo viene introdotto il motore elettrico a corrente continua, ne viene spiegato il funzionamento, e vengono ricavate delle leggi che ne governano la dinamica. A partire da queste si ricaver`a un modello matematico con il quale ne si studierà il comportamento. La modellizzazione è infatti il primo passo per potere studiare il controllo di velocit`a con i metodi appresi nel corso di controlli automatici.

### 1.1 Principi di funzionamento

Il motore in continua consta di uno statore, avvolto dalle bobine di eccitazione, che generano un campo magnetico, e di un rotore, il cui avvolgimento (armatura) `e un filo conduttore nel quale scorre la corrente d'armatura. Questa scorre dalle spazzole (fisse) al collettore (rotante). Il campo magnetico prodotto dallo statore agisce sulla corrente che scorre nel rotore, e - grazie alla legge di Lorentz lo fa ruotare. Per le finalità di questa tesi, si farà riferimento al caso del motore ad eccitazione indipendente, in cui si possono controllare sia la corrente d'armatura, sia la corrente d'eccitazione dello statore.

Introduciamo ora alcuni simboli, che verranno utilizzati nelle equazioni descrittive della dinamica del motore.

Il circuito di eccitazione è alimentato da una tensione  $V_e$ , che, causa lo scorrere di una corrente  $i_e$ . Questa, attraversando lo statore, genera il flusso di eccitazione  $\Phi_e$ . Sul circuito d'armatura, alimentato con la tensione  $V_a$ , si trova il rotore, su cui  $\Phi_e$  imprime una coppia  $c(t)$ . Conseguentemente, questo elemento possiede una velocità angolare,  $\omega(t)$ .

La caduta di potenziale ai capi del rotore, chiamata forza controelettromotrice (f.c.e.m.) indotta, è pari a  $e(t) = k_e \cdot \Phi_e(t) \cdot \omega(t)$ , con  $k_e = \frac{G_{ae}}{L_e}$  $\frac{G_{ae}}{L_e}$ . La massima induttanza mutua tra gli avvolgimenti di armatura ed eccitazione è  $G_{ae}$ . Infine  $c_r(t)$  è la coppia di carico, che grava sull'albero motore.

In Figura 1.1 è rappresentata la struttura elementare del dispositivo, mentre in

Figura 1.2 è illustrato lo schema elettrico equivalente, con l'indicazione dei relativi parametri fisici.

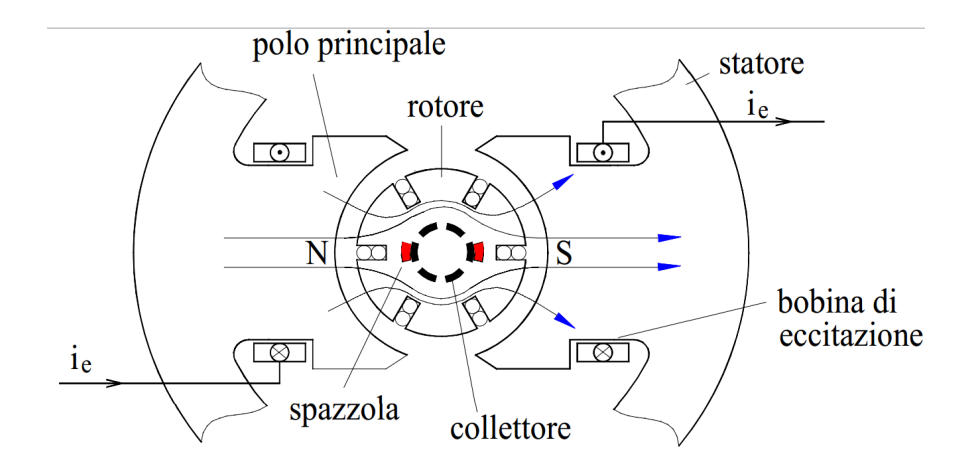

Figura 1.1: Struttura del motore in corrente continua

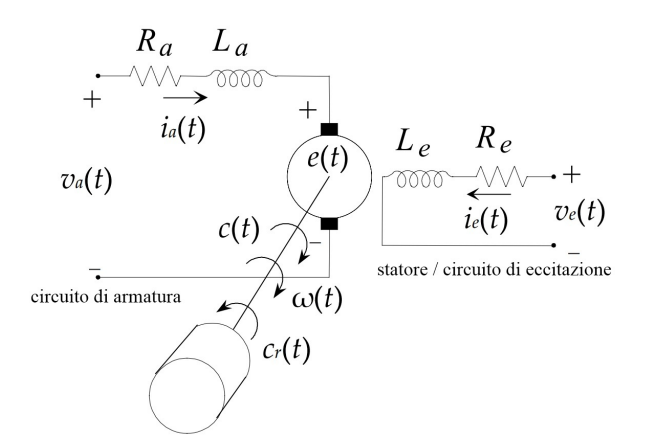

Figura 1.2: Schema del circuito

L'intero sistema elettromeccanico è descritto dal sistema di equazioni differenziali:

$$
\begin{cases}\nv_e(t) = R_e i_e(t) + L_e \frac{di_e(t)}{dt} \\
v_a(t) = R_a i_a(t) + L_a \frac{di_a(t)}{dt} + e(t) \\
c(t) = k_e \Phi_e(t) i_a(t) = J \frac{d\omega(t)}{dt} + b\omega(t) + c_r(t)\n\end{cases}
$$
\n(1.1)

dove  $J$  è il momento di inerzia del rotore e  $b$  il coefficiente d'attrito viscoso dell'asse di rotazione.

La dinamica del motore a corrente continua si studia risolvendo il precedente sistema di equazioni differenziali, nelle variabili di stato  $i_e(t)$ ,  $i_a(t)$  e  $\omega(t)$ . Gli ingressi sono le tensioni di armatura ed eccitazione,  $v_a(t)$  e  $v_e(t)$ . Questo modello `e non lineare a causa della presenza di prodotti tra le variabili di stato. Tuttavia, operando delle semplificazioni, `e possibile ricondursi a un modello SISO lineare, come nel caso del controllo di armatura, che presuppone tensione di eccitazione costante.

In questa tesina, si studier`a il caso particolare di uno specifico motore, le cui caratteristiche sono descritte dal seguente elenco di parametri fisici:

- Resistenza di armatura  $R_a = 1 \Omega$ ;
- Induttanza di armatura  $L_a = 46 \; mH;$
- Resistenza di eccitazione  $R_e = 100 \Omega$ ;
- Induttanza di eccitazione  $L_e = 1$  H;
- Momento di inerzia  $J = 0.093 kg \cdot m^2$ ;
- Coefficiente d'attrito  $b = 0.1 \frac{kg \cdot m^2}{s}$  $\frac{m^2}{s};$
- (per il controllo di armatura) Costante di f.c.e.m. e di coppia  $K = k_e \Phi_e =$  $0.55 \frac{V \cdot s}{rad}$ .

#### 1.2 Controllo di armatura

Nel controllo di armatura viene imposta tensione di eccitazione  $V_e$  costante, e pertanto lo risultano anche  $i_e$ e  $\Phi_e.$  Il sistema di equazioni differenziali si riduce a

$$
\begin{cases}\nv_a(t) - K\omega(t) = R_a i_a(t) + L_a \frac{di_a(t)}{dt} \\
c(t) = K i_a(t) = J \frac{d\omega(t)}{dt} + b\omega(t) + c_r(t)\n\end{cases}
$$
\n(1.2)

con  $K = k_e \Phi_e$  costante.

La prima equazione rappresenta un circuito RL serie: l'ingresso è  $v_{in}(t) = v_a(t)$  $K\omega(t)$ , mentre l'uscita è  $i_a(t)$ . La funzione di trasferimento è

$$
H'(s) = \frac{1}{L_a s + R}.
$$

La seconda equazione, relativa alla parte meccanica, rappresenta la trasformazione della coppia motrice in velocità angolare. In ingresso troviamo  $c_{in}(t)$  =  $Ki_a(t)-c_r(t)$ , e in uscita  $\omega(t)$ . Analogamente, la funzione di trasferimento relativa a questo sistema è

$$
H''(s) = \frac{1}{Js + b}.
$$

Si ricava, dalle precedenti considerazioni, il seguente schema a blocchi:

CAP. 1 MODELLO DEL MOTORE ELETTRICO A CORRENTE CONTINUA

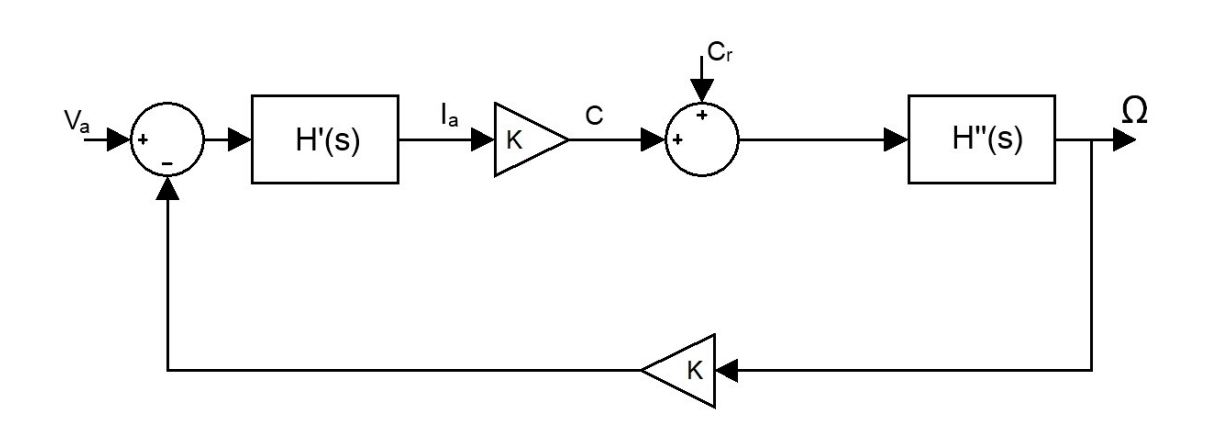

Figura 1.3: Schema a blocchi del motore

Ricavare la funzione di trasferimento da  $V_a$  a  $\omega$  è ora intuitivo; dallo schema si nota la retroazione, e ponendo  $c_r = 0$  si ottiene:

$$
G_{V_a,\omega}(s) = \frac{G_{ca}(s)}{1 + KG_{ca}(s)}
$$

dove  $G_{ca}(s)$  è la risposta dello schema open-loop:

$$
G_{ca}(s) = \frac{K}{(L_a s + R_a)(Js + b)}.
$$

Quindi

$$
G_{V_a,\omega}(s) = \frac{\frac{K}{(L_a s + R_a)(Js + b)}}{1 + \frac{K^2}{(L_a s + R_a)(Js + b)}} = \frac{K}{J L_a s^2 + (J R_a + L_a b)s + K^2 + R_a b}
$$

Questo è un sistema SISO, di cui è facile valutare la stabilità: la funzione è strettamente propria, di secondo grado, e tutti i coefficienti del denominatore sono positivi. Per il criterio di Cartesio c'è quindi BIBO-stabilità.

Assumendo invece la coppia di carico  $c_r$  come ingresso e  $\omega$  come uscita (che equivale a porre  $V_a = 0$ ) si ottiene:

$$
G_{c_r,\omega}(s) = \frac{\frac{1}{Js+b}}{1 + \frac{K^2}{(L_as+R_a)(Js+b)}} = \frac{L_as+R_a}{JL_as^2 + (JR_a+L_ab)s+K^2+R_ab)}
$$

Sempre per il criterio di Cartesio, il sistema è BIBO-stabile. Si noti che, oltre ai due poli, alla stessa frequenza di quelli di  $G_{V_a,\omega}(s)$ , è presente uno zero con pulsazione  $\omega_z = -\frac{R_a}{L_a}$  $\frac{R_a}{L_a}$ .

Per il motore in esame, è ragionevole assumere come parametri di progetto relativi alla risposta al gradino del sistema (a un segnale di tensione costante  $V_a = 1V$ ):

• Tempo di assestamento (al 2%) $T_s < 0, 5s$ 

- Sovraelongazione minore del 5%
- Errore a regime minore dell'1%

Questi tre valori, che sono fattori di merito della risposta di un sistema, sono definiti così:

• Il tempo di salita:

$$
T_r = min\{t \ge 0 : |y(t) - W(0)| \le 0, 1 \cdot |W(0)|\}
$$
  
- min\{t \ge 0 : |y(t) - W(0)| \le 0, 9 \cdot |W(0)|\}.

Quindi, è il tempo necessario affinchè la risposta, partendo dal 10% del valore a regime, raggiunga il 90% dello stesso.

• Il tempo di assestamento (al  $2\%$ ):

$$
T_s = min\{t \ge 0 : \forall \tau \ge t, |y(t) - W(0)| \le 0, 02 \cdot |W(0)|\}.
$$

E l'istante in cui l'uscita entra in un intorno del guadagno in continua (di ` raggio pari al  $2\%$  dello stesso), per poi non uscirne più.

• La sovraelongazione `e la differenza tra il massimo dell'uscita durante il transitorio, e il valore a regime dell'uscita stessa.  $S = y_{max} - y_{reg}$ , con  $y_{reg} = lim_{t\to\infty}y(t)$ 

### 1.3 Controllo di eccitazione

Se la velocità del motore viene controllata regolando il flusso di eccitazione  $\Phi_e$ tramite la tensione  $v_e(t)$ , è costante la tensione di armatura  $v_a(t) = V_a$ . Il sistema (1.1) viene quindi riscritto nel seguente modo:

$$
\begin{cases}\nv_e(t) = R_e i_e(t) + L_e \frac{di_e(t)}{dt} \\
V_a = R_a i_a(t) + L_a \frac{di_a(t)}{dt} + k_e L_e \omega(t) i_e(t) \\
c(t) = k_e \Phi_e(t) i_a(t) = J \frac{d\omega(t)}{dt} + b\omega(t) + c_r(t)\n\end{cases}
$$
\n(1.3)

Il sistema  $(1.3)$  non è lineare - sono presenti moltiplicazioni tra le variabili di stato - e pertanto non è possibile ricavare delle funzioni di trasferimento, riordinando:

$$
\begin{cases}\n\frac{di_e(t)}{dt} = -\frac{R_e}{L_e}i_e(t) + \frac{1}{L_e}v_e(t) \\
\frac{di_a(t)}{dt} = -\frac{R_a}{L_a}i_a(t) + \frac{V_a}{L_a} - \frac{k_eL_e}{L_a}\omega(t)i_e(t) \\
\frac{d\omega(t)}{dt} = \frac{k_eL_e}{J}i_e(t)i_a(t) - \frac{1}{J}c_r(t) - \frac{b}{J}\omega(t)\n\end{cases}
$$
\n(1.4)

#### CAP. 1 MODELLO DEL MOTORE ELETTRICO A CORRENTE CONTINUA

Sebbene non esista una funzione di trasferimento  $G_{V_e,\omega}(s),$  è possibile studiare l'andamento del sistema tramite metodi di integrazione numerica, e, applicando un controllore ad hoc, valutare la fattibilità di questo metodo di controllo tramite MATLAB/Simulink.

## Capitolo 2

## Controllo di armatura: analisi in catena aperta

In questo capitolo viene analizzato il comportamento dinamico del sistema in catena aperta, ovvero in assenza di alcuna retroazione tra uscita e ingresso. La funzione di trasferimento del sistema permette di ricavare molte informazioni sul comportamento dello stesso, tuttavia, essendo una funzione complessa di variabile complessa, sono necessari alcuni espedienti per lo studio.

Poichè interessa solo la risposta in frequenza, ovvero l'amplificazione del sistema di un ingresso fasoriale, la variabile viene considerata puramente immaginaria  $(s = i\omega)$ . Inoltre, con il diagramma di Bode, si studiano separatamente argomento e fase di tale funzione, al variare della frequenza  $\omega$ . Con il diagramma di Nyquist si traccia invece il luogo dei punti del piano complesso per cui passa la funzione  $G(i\omega)$ . E grazie a questo strumento che siamo in grado di determinare se il sistema sar`a stabile in catena chiusa, ovvero una volta aggiunto il controllo in retroazione.

## 2.1 Risposta in frequenza, diagrammi di Bode e Nyquist

In corrispondenza ai valori assegnati, la funzione di trasferimento vale:

$$
G_{V_a,\omega}(s) = \frac{K_B}{(1 + \frac{s}{p_1})(1 + \frac{s}{p_2})}
$$

con  $K_B = 1, 37, p_1 = 17, 19$  e  $p_2 = 5, 44$ Tramite MATLAB, è possibile graficare i relativi diagrammi di Bode e Nyquist:

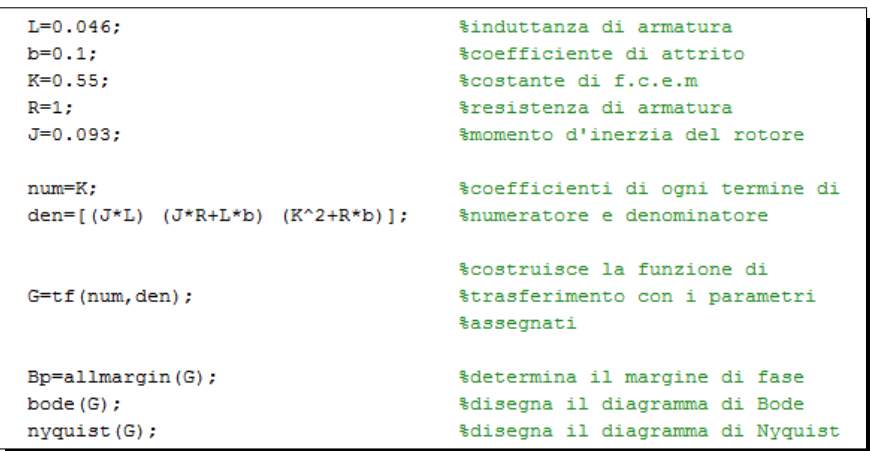

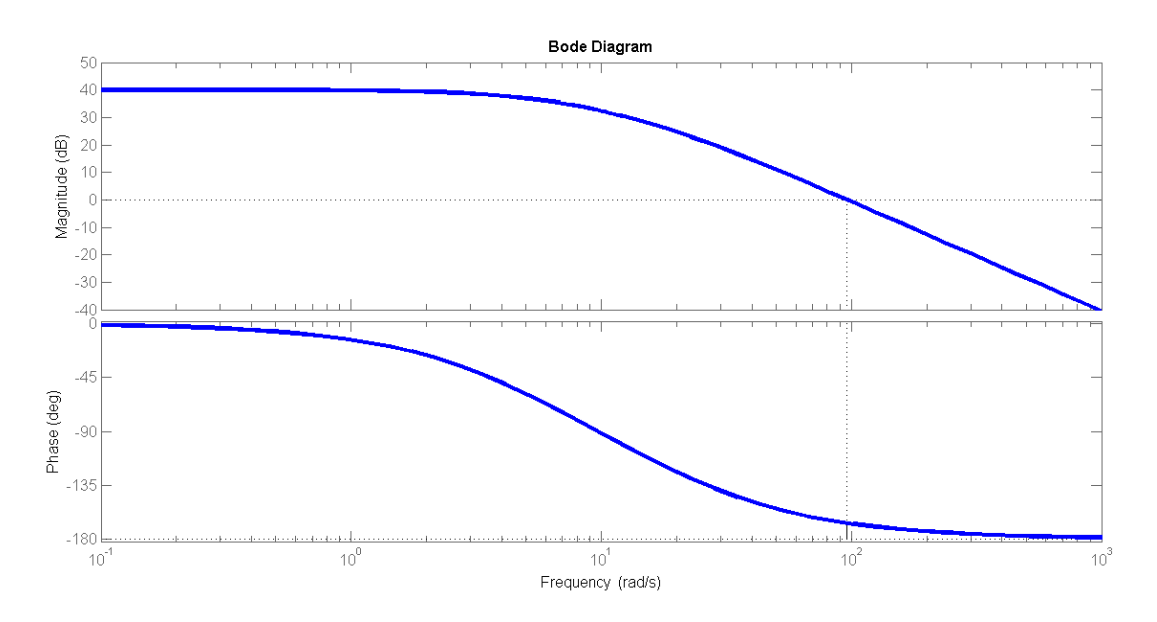

Figura 2.1: Diagramma di Bode di  $G_{V_a,\omega}(s)$ , dove è indicato il margine di fase

Sono stati usati i comandi MATLAB allmargin(), bode() e nyquist(), rispettivamente per ottenere il valore del guadagno in continua, il diagramma di Bode (Figura 2.1) e quello di Nyquist (Figura 2.2). Questi tre accettano come argomento una funzione di trasferimento, costruita con la funzione tf(). La banda passante a 3dB è pari a  $B_p = 5rad/s$ , alla pulsazione di attraversamento  $\omega_a = 4,66 \text{rad/s}$  corrisponde il margine di fase  $m_\phi = 124^\circ$ . Il grafico evidenzia l'inerzia del sistema, sia elettrica che meccanica: maggiore è la frequenza dei

segnali fasoriali in ingresso, minore è l'amplificazione.

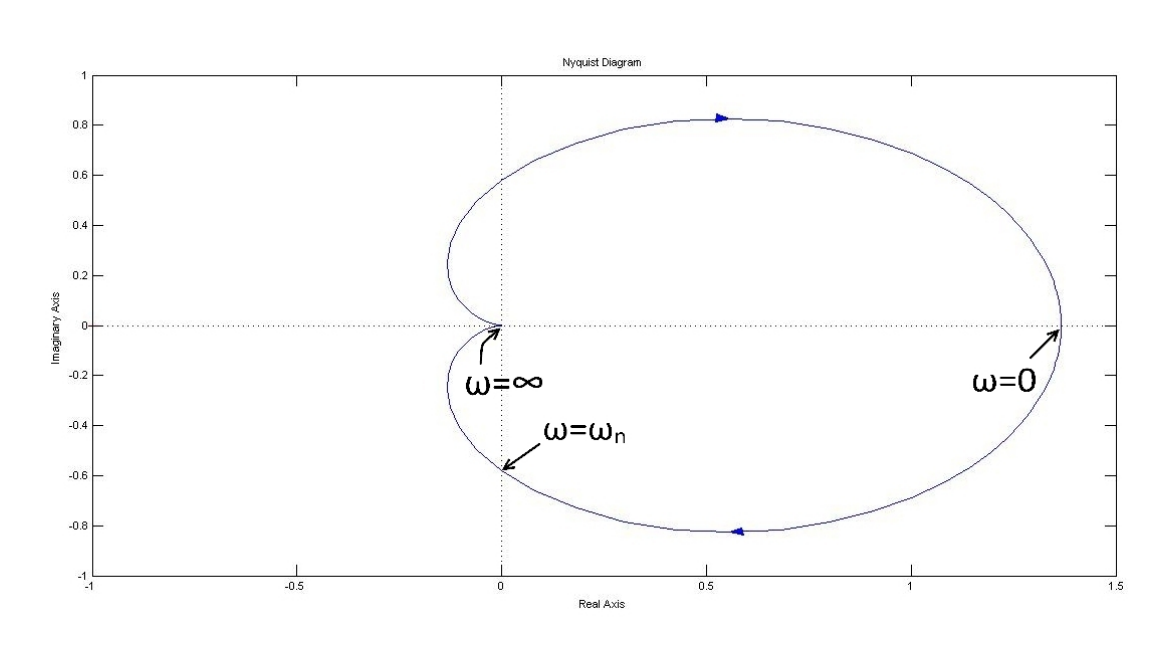

Figura 2.2: Diagramma di Nyquist

### 2.2 Risposta al gradino

Consideriamo come ingresso il gradino unitario:

$$
V_a(t) = \delta_{-1}(t) = \begin{cases} 0, & t < 0; \\ 1, & t \ge 0. \end{cases}
$$

Se consideriamo come uscita la quantità  $K\omega(t)$ , in quanto omogenea con l'ingresso  $V_a$ , la funzione di trasferimento diventa:

$$
G_{V_a, K\omega}(s) = KG_{V_a, \omega} = \frac{K_B \cdot K}{(s+p_1)(s+p_2)}.
$$

Annulliamo la coppia di carico  $c_r$ , e osserviamo la risposta del sistema: dopo un periodo transitorio, l'uscita si stabilizza al valore  $G_{V_a,K_{\omega}}(0) = K \cdot K_B = 0, 76$ , detto guadagno in continua. Nell'ambiente MATLAB, l'analisi nel dominio del tempo può essere effettuata tramite il comando step, che grafica l'uscita, e stepinfo, che calcola, fra le altre cose, tempo di salita e di assestamento.

```
num2=K^2;G2 = tf(num2, den);$nuova funzione di trasferimento
dcgain(G2);%calcola G2(0)
t=0:0.1:2.5;%vettore dei tempi
                                     $risposta al gradino unitario
[y,t]=step(G2,t);
plot(t, y)hold on
plot(t, ones(size(t)), 'r')%gradino unitario
stepinfo(y, t)hold off
```
Il programma restituisce i seguenti valori:

- $degain(G2) = G_{V_a,K_{\omega}}(0) = 0,752$
- $T_r = 0,453s$
- $T_s = 0,794s$

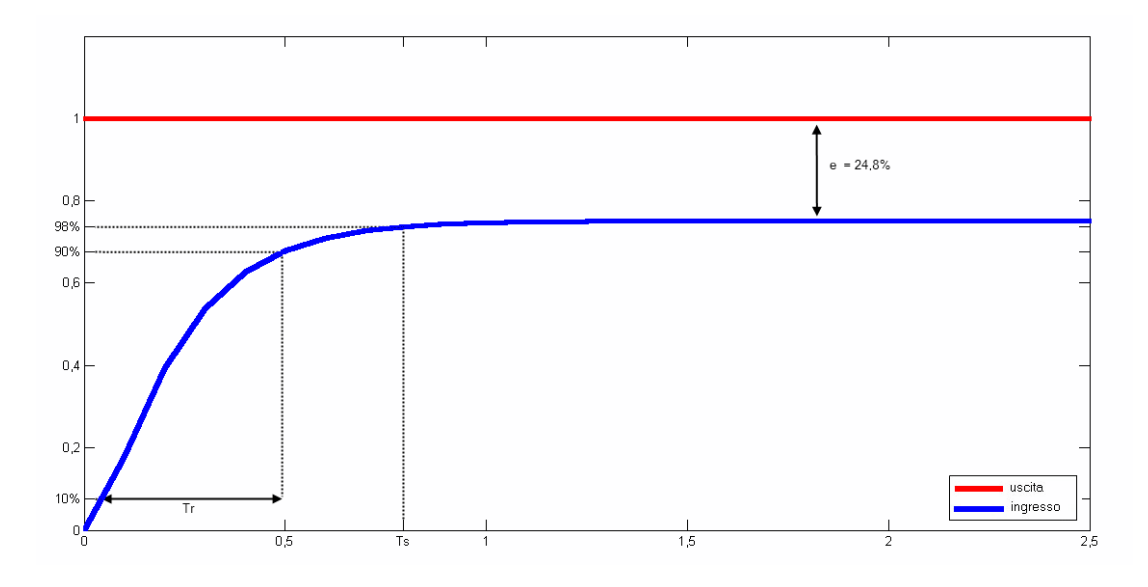

Figura 2.3: Andamento della velocità angolare in risposta ad un gradino unitario, in rosso l'ingresso e in blu l'uscita

Si noti come non siano rispettati due dei tre parametri di progetto: il tempo di assestamento è maggiore di 0,5 secondi e l'errore a regime vale

$$
e_r = \lim_{t \to +\infty} |w_{-1}(t) - \delta_{-1}(t)| = 1 - G_{V_a, K_{\omega}}(0) = 0.248
$$

dove  $\delta_{-1}(t)$  è l'ingresso a gradino e  $w_{-1}(t)$  la risposta al gradino. Quindi l'errore è il  $24\%$  circa dell'ingresso, molto maggiore dell'1% richiesto.

## 2.3 Risposta alla rampa lineare e alla rampa parabolica

Altri due segnali per cui si valuta il comportamento in catena aperta sono la rampa lineare e la rampa parabolica, definite come

$$
v(t) = \frac{t^k}{k!} \delta_{-1}(t)
$$

rispettivamente per  $k = 1$  e  $k = 2$ .

Annullando la coppia  $c_r(t)$ , la risposta  $K\omega(t)$  deve tendere a un segnale polinomiale dello stesso ordine dell'ingresso. La funzione lsim di MATLAB calcola la risposta di un sistema lineare ad un ingresso arbitrario:

```
t=0:0.1:6;
                                              %vettore dei tempi
v = t:
                                              %rampa lineare
[y, t]=lsim(G2, v, t);
                                              %risposta del sistema
plot(t, y, 'r')hold on
plot (t, v, 'b')hold off
v=t.*t./2;
                                              %rampa parabolica
[y, t] = Isim(G2, v, t);
                                              %risposta del sistema
\texttt{plot}(\texttt{t}, \texttt{y}, \texttt{'r}^{\intercal})hold on
plot(t,v,'b')hold off
```
In Figura 2.4 l'ingresso è la rampa lineare, e l'uscita tende a discostarsi sempre di più dal riferimento. L'errore a regime tenderà quindi all'infinito.

Analogamente in Figura 2.5 la differenza tra ingresso - la rampa parabolica - e uscita tende all'infinito, così quindi l'errore a regime.

## 2.4 Risposta alla sinusoide

L'ultimo segnale la cui risposta viene analizzata è la sinusoide. Questo tipo di ingresso simula una corrente alternata imposta a  $v_a(t)$ . Come si può intuire anche dal diagramma di Bode, l'inerzia del sistema fa sì che la risposta sia minore in modulo quanto maggiore `e la frequenza dell'ingresso. Verranno qui analizzate le uscite del sistema, in risposta a ingressi del tipo

 $u(t) = \sin(\omega t)$   $\omega = 1, 10, 100, 1000$  rad/sec.

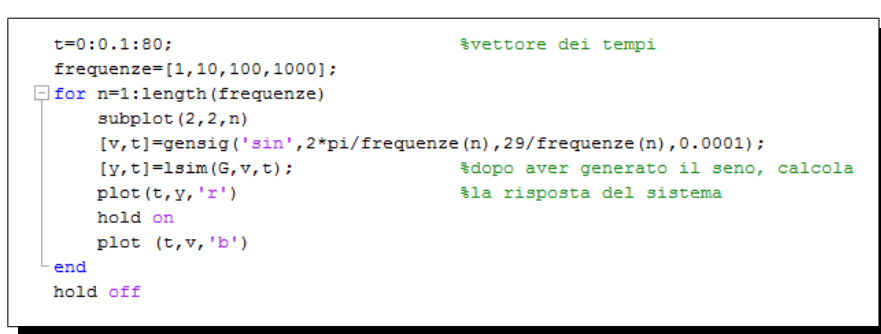

Al il comando gensig(TYPE,TAU,TF,TS), che genera la funzione seno, sono stati forniti i seguenti parametri: TYPE dichiara il tipo di funzione, in questo caso seno;  $TAU \geq 1$  periodo, che qui assume quattro differenti valori crescenti;  $TF$  è la durata del segnale e  $TS$  è il periodo di campionamento (MATLAB opera con segnali discreti).

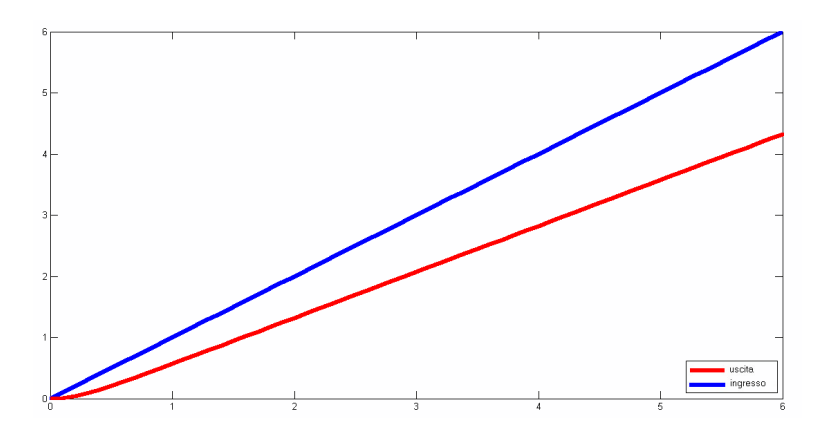

Figura 2.4: Andamento della velocità angolare in risposta ad una rampa lineare, in rosso l'ingresso e in blu l'uscita

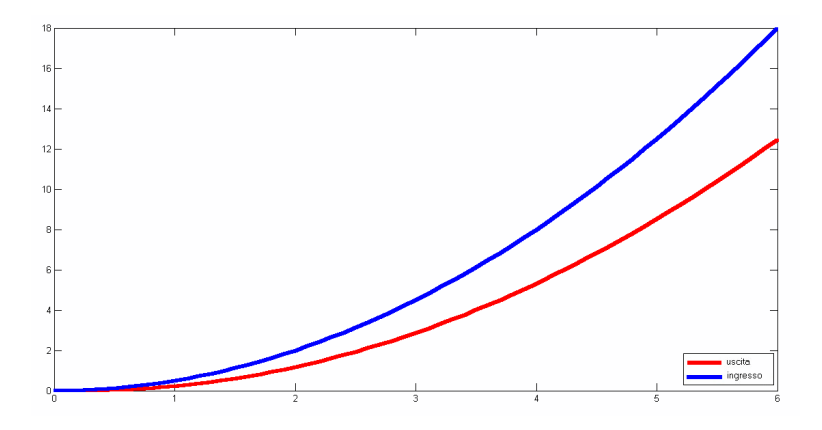

Figura 2.5: Andamento della velocità angolare in risposta ad una rampa parabolica, in rosso l'ingresso e in blu l'uscita

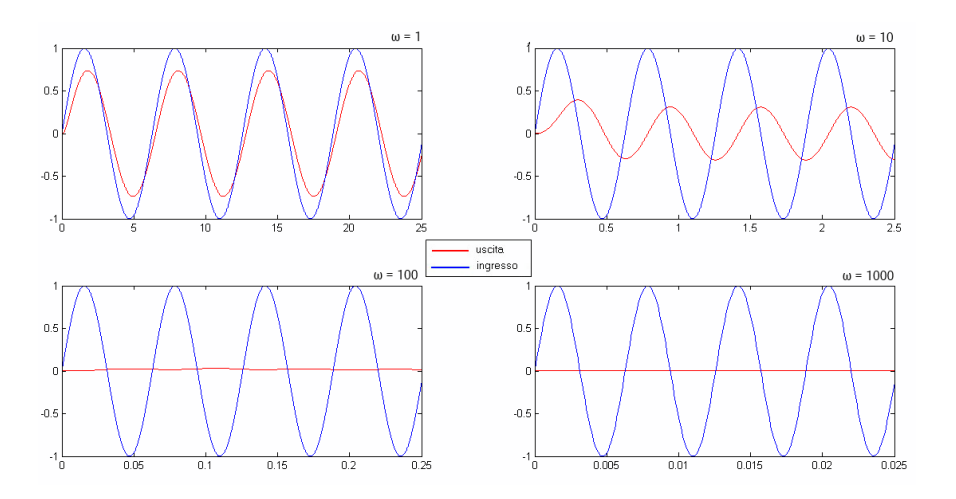

Figura 2.6: Andamento della velocità angolare in risposta quattro sinusoidi con diverse pulsazioni, in rosso l'ingresso e in blu l'uscita

## 2.5 Simulazione del modello con Simulink

Il pacchetto Simulink di MATLAB permette, una volta costruito lo schema a blocchi del sistema, di analizzare risposte a segnali arbitrari. Inoltre permette di studiare l'andamento della velocità di questo sistema anche con l'aggiunta di coppie di carico non nulle.

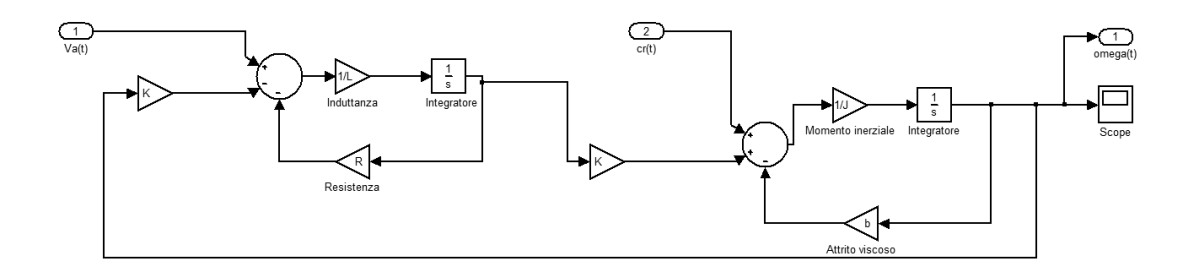

Figura 2.7: Rappresentazione in Simulink del motore elettrico in continua, controllato in armatura

Si notano i due blocchi di input,  $V_a(t)$  e  $c_r(t)$ , e il blocco di output,  $\omega(t)$ . Il risultato della simulazione è visualizzabile tramite il blocco oscilloscopio.

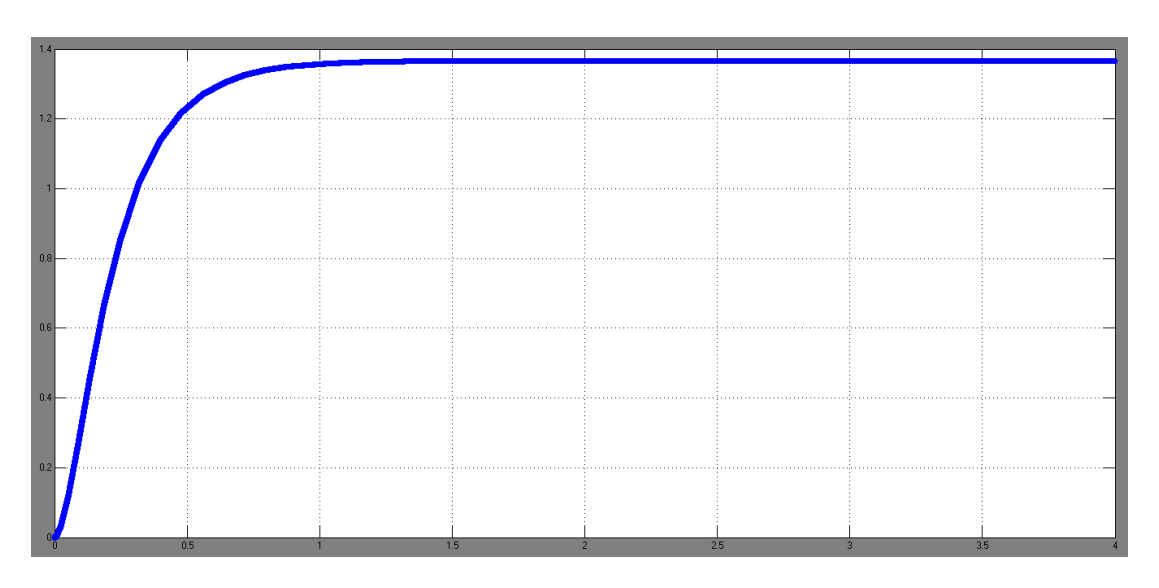

Figura 2.8: Risposta al gradino con carico nullo

## 2.6 Reiezione al disturbo: risposta al gradino

In un motore elettrico si considera generalmente, come disturbo, la coppia di carico applicata all'albero motore. Questo disturbo influisce sulla dinamica del motore, e lo scopo di un controllore è anche quello di minimizzare questa influenza. Se assumiamo come uscita la coppia c si ottiene la funzione di trasferimento

$$
G_{c_r,c}(s) = \frac{\frac{K^2}{L_a s + R_a)(J_s + b)}}{1 + \frac{K^2}{(L_a s + R_a)(J_s + b)}} = \frac{K^2}{J L_a s^2 + (J R_a + L_a b)s + K^2 + R_a b}
$$

mentre assumendo come uscita la velocità angolare  $\omega$  si trova

$$
G_{c_r,\omega}(s) = \frac{\frac{1}{Js+b}}{1 + \frac{K^2}{(L_as+R_a)(Js+b)}} = \frac{L_as+R_a}{JL_as^2 + (JR_a+L_ab)s+K^2+R_ab)}.
$$

Tramite Simulink `e possibile visualizzare l'influenza che ha un disturbo costante negativo, sulla velocità angolare del motore alimentato da un gradino di tensione (Figura 2.10), oppure una rampa (Figura 2.11), come ingresso.

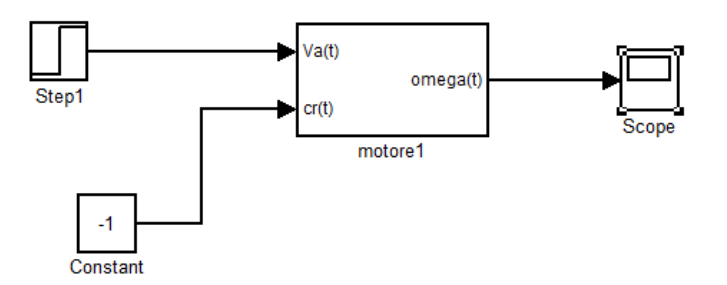

Figura 2.9: Simulink: reiezione al disturbo

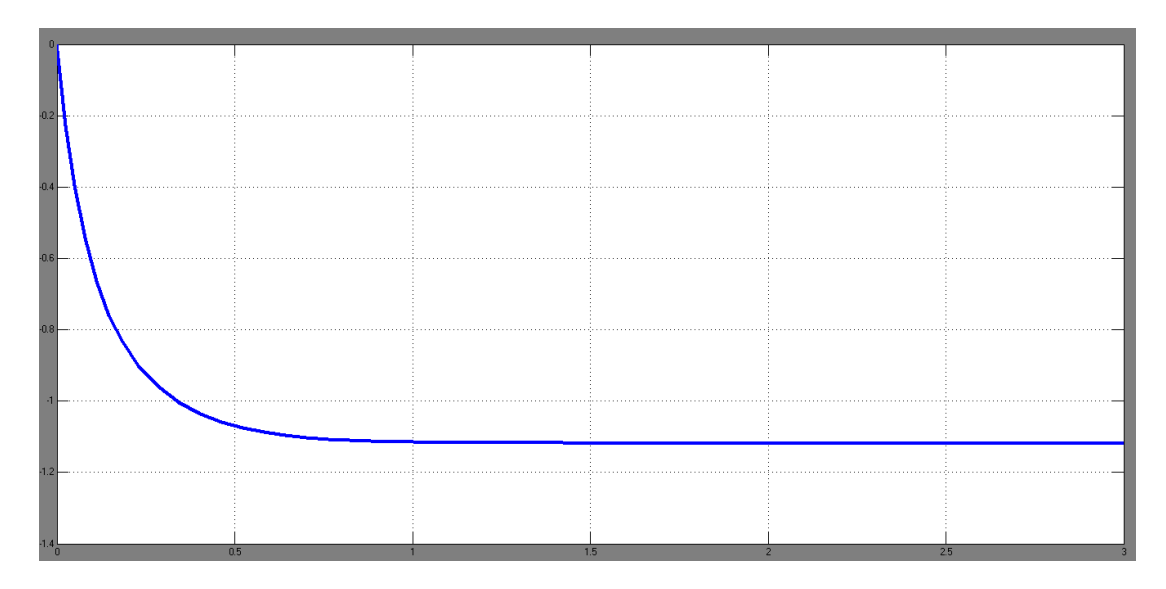

Figura 2.10: Risposta al gradino di tensione con disturbo negativo costante

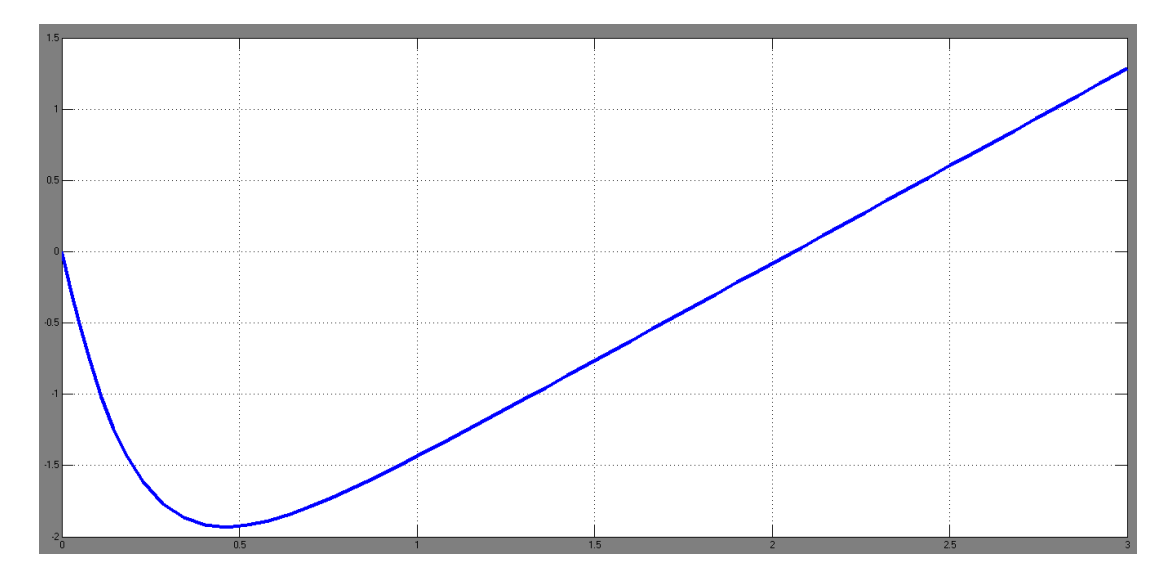

Figura 2.11: Risposta alla rampa di tensione con disturbo negativo costante

## Capitolo 3

## Controllo di armatura: progetto del controllore

Dal precedente capitolo è risultato che, in assenza di un elemento di controllo, il motore non soddisfa le specifiche di progetto. L'obiettivo attuale è pertanto quello di implementare alcune soluzioni di controllo in catena chiusa. Nel caso in esame si far`a riferimento al seguente schema, che utilizza un anello di retroazione unitario:

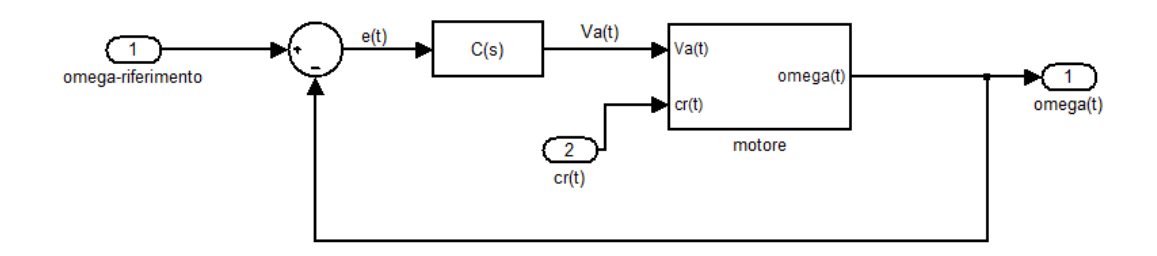

Figura 3.1: Schema a blocchi dell'anello chiuso

L'ingresso ora è la pulsazione  $\omega_{rif}$ , che rappresenta il valore a cui si vuole far tendere l'uscita. Il segnale  $e(t)$  rappresenta l'errore di regolazione, ovvero la differenza tra la velocità angolare desiderata e quella effettiva. Il controllore  $C(s)$ imporrà quindi il voltaggio di armatura in base a  $e(t)$ . L'obiettivo è chiaramente quello di far tendere l'errore a zero in corrispondenza allo specifico valore di riferimento assegnato.

Per la sintesi del controllore  $C(s)$  verranno utilizzati tre diversi procedimenti: sintesi tramite luogo delle radici, configurazione di un controllore PID, e sintesi in frequenza di una rete correttrice.

## 3.1 Sintesi tramite luogo delle radici

Questo metodo viene adottato al fine di progettare un controllore proporzionale  $C(s) = K_C$ :

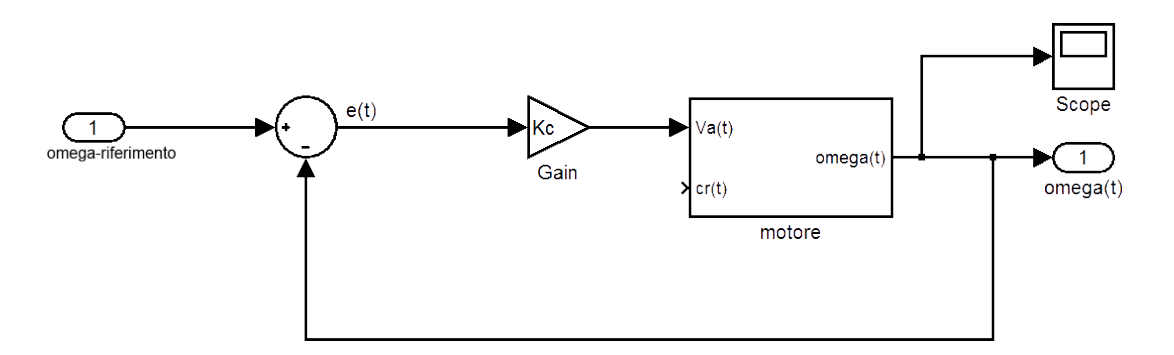

Figura 3.2: Schema in catena chiusa con controllore proporzionale

La funzione di trasferimento di questo sistema risulta

$$
W_{\omega_r,\omega}(s)=\frac{K_C G_{V_a,\omega}(s)}{1+K_C G_{V_a,\omega}(s)}
$$

Il luogo delle radici è una rappresentazione sul piano complesso dei poli di  $W_{\omega_r,\omega}(s)$ , al variare del parametro  $K_C \in \mathbb{R}$ . Una variazione del suo valore comporta infatti uno spostamento dei poli, modificando conseguentemente il comportamento globale. Sintetizzare il controllore significa pertanto individuare il valore ottimale di  $K_C$ , delimitando le porzioni del piano che presentano valori di tempo di assestamento e sovraelongazione accettabili.

MATLAB mette a disposizione i comandi:

- $rlocus(W)$  per il plottaggio del luogo delle radici
- sgrid $(\xi, \omega_n)$  che traccia sul piano le curve corrispondenti ai valori di smorzamento  $\xi$  e pulsazione naturale  $\omega_n$  impostati. Essendo la sovraelongazione  $S = e^{-\frac{\pi \xi}{\sqrt{1-\xi^2}}}$ , allora  $S < 5\% \Longrightarrow \xi > 0, 7$ . Il parametro  $\omega_n$  è nullo, non essendoci un vincolo sul tempo di salita.
- sigrid( $\sigma$ ) separa i punti con parte reale minore e maggiore di  $\sigma$ . E noto che la risposta al gradino di un sistema stabile ha approssimativamente tempo di assestamento  $T_s \cong \frac{5}{\sigma}$  $\frac{5}{\sigma}$ . Pertanto interessano i poli con parte reale minore di 10.

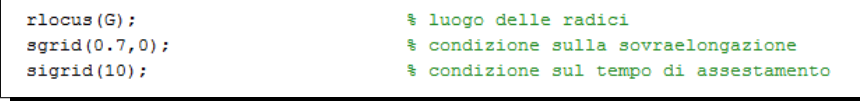

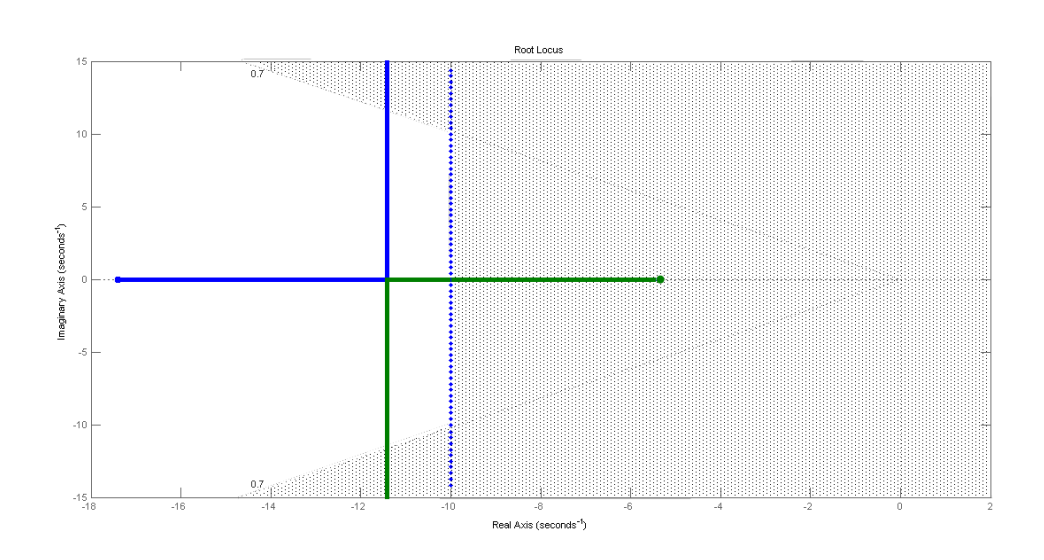

Figura 3.3: Luogo delle radici (in verde e blu), le parti più scure non soddisfano le specifiche di progetto

Tutti i punti del luogo delle radici che si trovano al di fuori della regione più a destra soddisfano le specifiche di sovraelongazione e tempo di assestamento. Nella Figura 3.4 sono messi in evidenza tre poli diversi: due rispettano le specifiche, uno si trova nella regione pi`u scura (a quel polo corrisponde una sovraelongazione del 5,56%).

I primi due poli corrispondono a valori del guadagno  $K_C$  rispettivamente pari a  $0.2$  e  $1.33$ . Si sceglie di norma quello con il guadagno più alto, per minimizzare l'errore a regime.

Segue la risposta al gradino del sistema in retroazione, con controllore proporzionale di guadagno  $K_C = 1, 33$ .

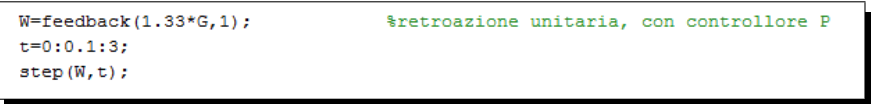

Si noti dalla Figura 3.5 come vengono rispettate le specifiche di progetto, escludendo l'errore a regime. Quest'ultimo potrebbe essere ridotto con un guadagno  $K_C$  maggiore, *aumentando la sovraelongazione*. Tuttavia con questo sistema (a un solo grado di liberta) non `e possibile trovare un compromesso tra questi due parametri rispettando entrambe le specifiche di progetto.

#### CAP. 3 CONTROLLO DI ARMATURA: PROGETTO DEL CONTROLLORE

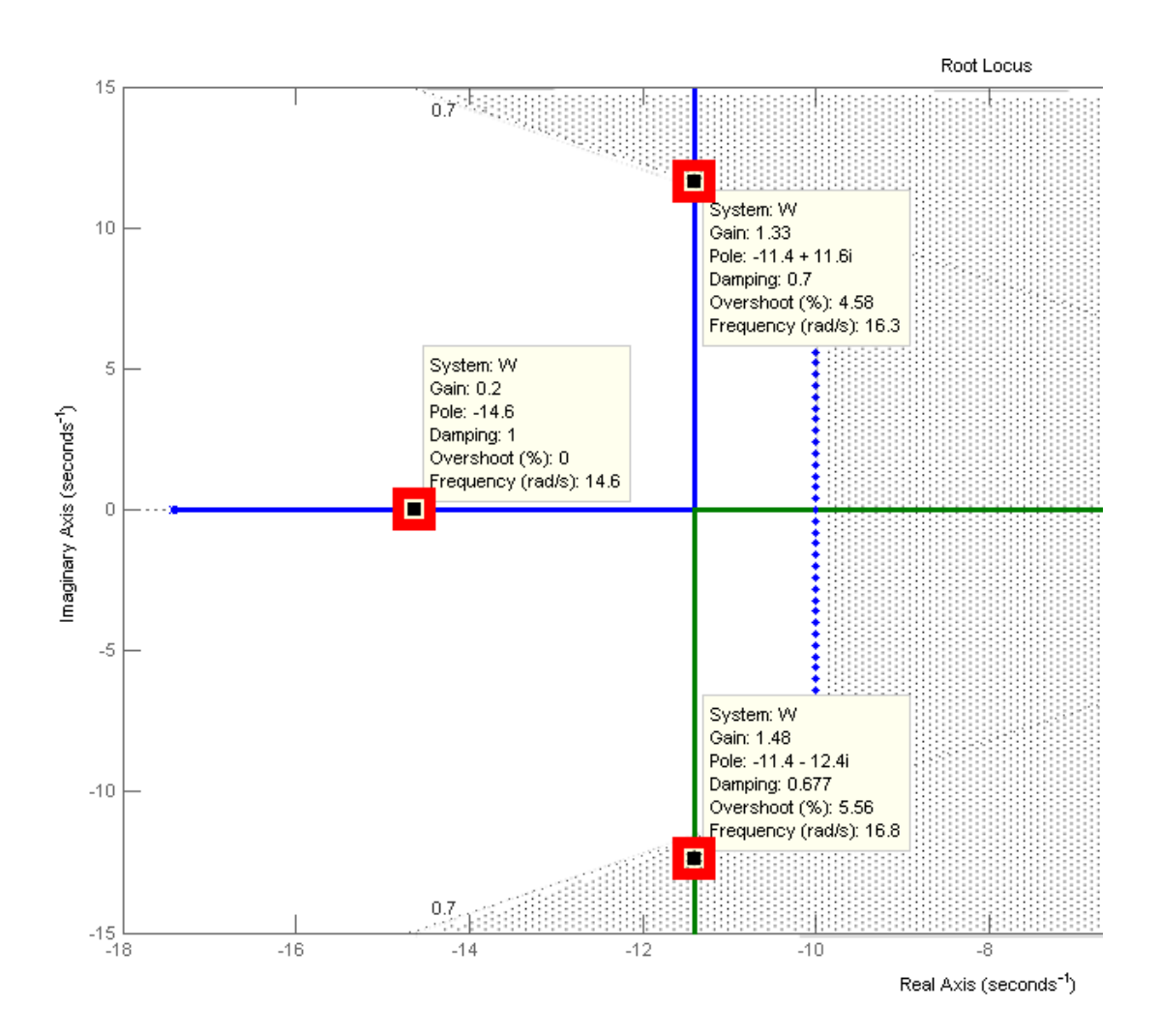

Figura 3.4: Luogo delle radici con alcuni punti notevoli

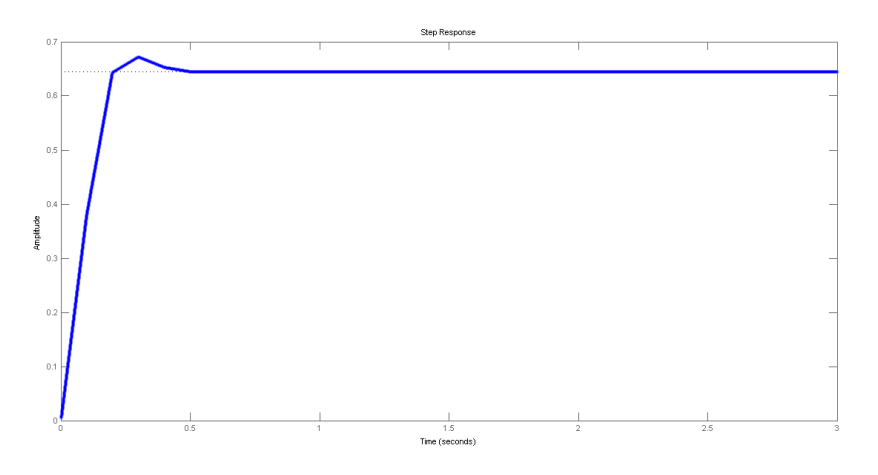

Figura 3.5: Risposta al gradino del sistema con controllore ricavato tramite luogo delle radici

### 3.2 Controllore PID

Il controllore Proporzionale-Integrale-Derivativo è il sistema più utilizzato nell'industria odierna e genera l'uscita  $V_a(t) = V'_a + V''_a + V''_a$  $\int_a^{\prime\prime\prime}$  come somma di tre componenti:

- 1. una che dipende dal segnale d'errore (Proporzionale):  $V_a'$  $a'_{a}(t) = K_{P} \cdot e(t);$
- 2. una che è proporzionale all'integrale dell'errore fino al momento presente (Integrale):  $V''_a$  $\sum_{a}^{\bar{n}}(t) = K_I \int_0^t e(\tau) d\tau;$
- 3. una che dipende dalla derivata del segnale d'errore (Derivativo):  $V_a^{\prime\prime\prime}$  $\zeta_{a}^{'''}(t) =$  $K_D \frac{de(t)}{dt}$ .

La forma generale della funzione di trasferimento di tale controllo è:

$$
C(s) = K_P + K_D s + \frac{K_I}{s}.
$$

I tre coefficienti vengono scelti per approssimazioni successive. Dapprima si mi-

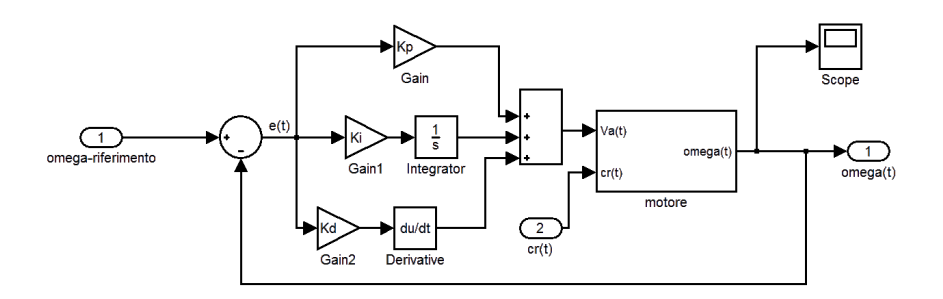

Figura 3.6: Schema in catena chiusa con controllore PID

gliora il tempo di risposta tramite  $K_P$ . Il risultato è visibile in Figura 3.7. Il tempo di assestamento è ora accettabile, tuttavia l'errore a regime è consistente, ed è comparsa una notevole sovraelongazione.

Si noti come il tempo di assestamento sia inferiore al valore massimo richiesto (0,5 s). Tuttavia sono comparsi dei fenomeni di sovraelongazione notevoli e l'errore a regime non è ancora sotto l'1%.

Per diminuire l'errore a regime, si imposta il parametro  $K_I$ . Ora l'errore a regime rispetta le specifiche (Figura 3.8), la sovraelongazione è però aumentata, continuando a essere maggiore del 5% richiesto.

Viene quindi implementato anche l'ultimo controllo, il derivativo.

Ora tutte e tre le specifiche di progetto sono rispettate: dalla Figura 3.9 si osserva come il tempo di assestamento sia di circa 0,4 secondi, non ci sia sovraelongazione, e l'errore a regime sia quasi nullo.

Pertanto, un possibile controllore PID è descritto dalla seguente funzione di trasferimento:

$$
C(s) = 10 + 0, 5 \cdot s + \frac{10}{s}.
$$

#### CAP. 3 CONTROLLO DI ARMATURA: PROGETTO DEL CONTROLLORE

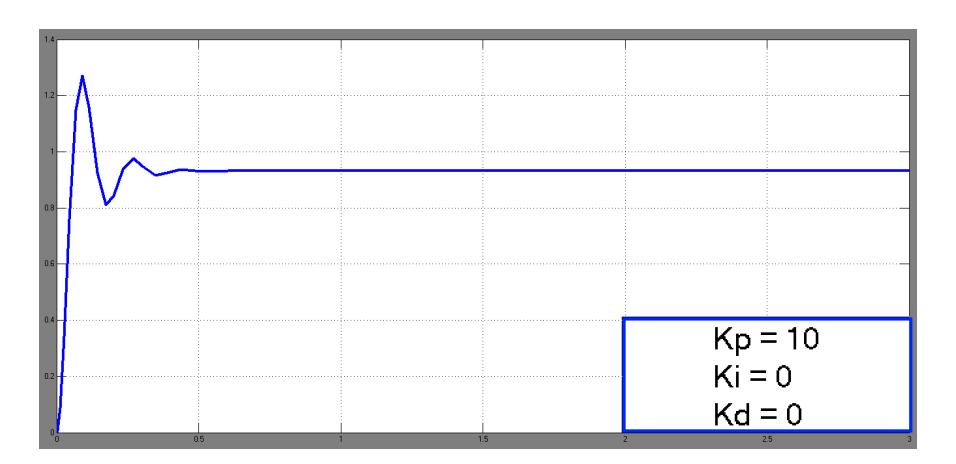

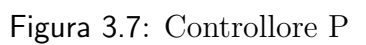

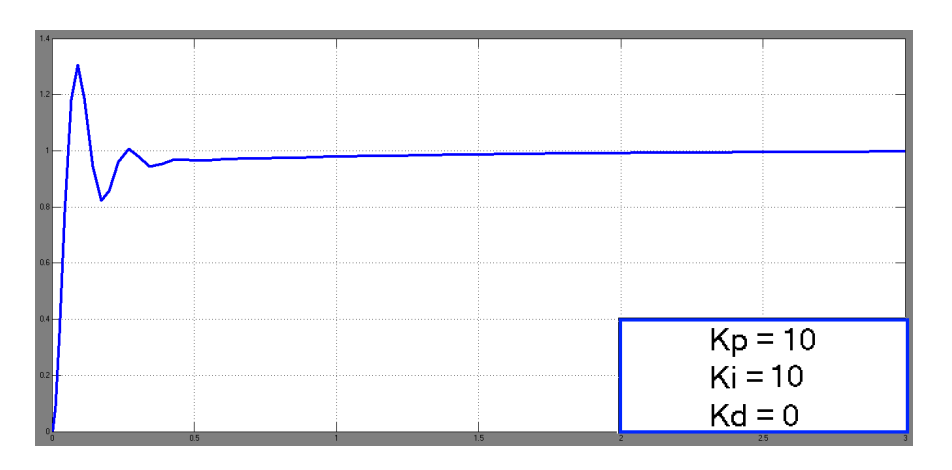

Figura 3.8: Controllore PI

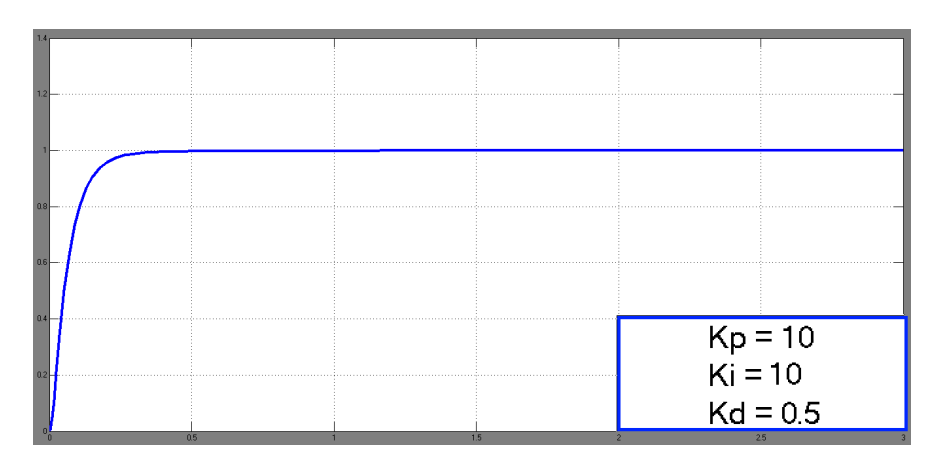

Figura 3.9: Controllore PID

#### 3.3 Sintesi in frequenza

Il procedimento per questo tipo di sintesi si basa sull'utilizzo del diagramma di Bode; la funzione di trasferimento del controllore viene sintetizzata facendo riferimento allo schema in retroazione di Figura 3.1. Il primo passo nella sintesi di Bode è la interpretazione delle specifiche di progetto come vincoli in frequenza per il sistema in catena aperta, di funzione di trasferimento

$$
B(s) = C(s)G_{V_a,\omega}(s).
$$

Il controllore di trasferenza C(s) deve quindi venire progettato in modo opportuno perchè  $B(s)$  soddisfi le specfiche.

- L'errore a regime dipende dal tipo e dal guadagno in continua del sistema in catena aperta, pari al guadagno di Bode. Per sistemi di tipo 0, come questo, il valore coincide con  $B(0)$ .
- Il tempo di salita è legato alla pulsazione di attraversamento  $\omega_a$  di B(s) (quella pulsazione, se esiste ed è unica, per cui  $|B(j\omega_a)|=1)$
- La sovraelongazione è legata al relativo margine di fase  $m_{\phi}$ .

#### 3.3.1 Errore a regime

Si riscrivono le funzioni di trasferimento in forma di Bode per evidenziare i termini che interessano il guadagno in continua:

$$
B(s) = \frac{k_B}{s^{h_B}} \bar{B}(s) \qquad con \ \bar{B}(0) = 1
$$

$$
C(s) = \frac{k_C}{s^{h_C}} \bar{C}(s) \qquad con \ \bar{C}(0) = 1
$$

$$
G_{V_a,\omega}(s) = \frac{k_G}{s^{h_G}} \bar{G}(s) \qquad con \ \bar{G}(0) = 1
$$

Si deduce che:

$$
B(s) = C(s)G(s) = \frac{k_C k_G}{s^{h_C + h_G}} \bar{C}(s)\bar{G}(s)
$$

perciò

$$
k_B = k_C k_G
$$

$$
h_B = h_C + h_G
$$

I termini incogniti sono quelli relativi a  $C(s)$ , e vanno ricavati a partire da  $k_G$ ,  $h_G$  (dalla funzione di trasferimento del motore),  $k_B$  e  $h_B$  (dalle specifiche in frequenza).

Segue la forma di Bode della trasferenza del motore:

$$
G_{V_a,\omega}(s) = \frac{K}{J L_a s^2 + (J R_a + L_a b)s + K^2 + R_a b}
$$

$$
=\underbrace{\frac{K}{K^2 + R_a b} \frac{1}{\frac{J L_a}{K^2 + R_a b} s^2 + \frac{J R_a + L_a b}{K^2 + R_a b} s + 1}}_{k_G}
$$

e  $h_G = 0$ .

La specifica sull'errore al gradino, minore dell' 1%, caratterizza il tipo e il guadagno in continua di B(s):

$$
h_B = 0 \qquad k_B = \frac{1}{0,01} = 100
$$

Da cui si ricavano i valori incogniti:

$$
k_C = \frac{k_B}{k_G} = \frac{100}{\frac{K}{K^2 + R_a b}} = 73,18
$$
\n
$$
h_C = h_B - h_G = 0
$$
\n(3.1)

#### 3.3.2 Sovraelongazione

La sovraelongazione  $S$  è strettamente legata al margine di fase del sistema, almeno per sistemi di ordine fino al secondo. Nello specifico, con un piccolo margine di fase  $m_{\phi}$  aumenta la sovraelongazione S.

Si può dimostrare che vale la seguente approsimazione:

$$
m_{\phi} = 1 - 0,8S = 1 - 0,8 \cdot 0,05 = 0,96. \tag{3.2}
$$

#### 3.3.3 Tempo di salita

Il vincolo sul tempo di salita impone delle condizioni sulla banda passante: la relazione tra queste quantità è infatti di tipo inversamente proporzionale, nel caso di sistemi abbastanza regolari. In prima approssimazione, la pulsazione di attraversamento  $\omega_a$  è legata alla banda passante dalla relazione:

$$
\omega_a \approx \frac{2}{T_r}.
$$

Non è presente una specifica sul tempo di salita, ma se ne può ricavare una empiricamente: essendo il vincolo sul tempo di assestamento meno stringente  $(T_s > T_r)$ , si pone  $T_r = 0, 2s$ . Da questo, la pulsazione di attraversamento desiderata:

$$
\omega_a = 10 \text{ rad/s.} \tag{3.3}
$$

#### 3.3.4 Compensatore

Le specifiche in frequenza, descritte dalle equazioni (3.1), (3.2) e (3.3), consentono di calcolare la rete correttrice necessaria. Definendo

$$
B'(s) = \frac{k_C}{s^{h_C}}G(s)
$$
\n
$$
(3.4)
$$

(quindi  $B(s) = B'(s)\overline{C}(s)$ ), l'incognita rimane  $\overline{C}(s)$ . Sfruttando i calcoli precedenti,

$$
B'(s) = 73,18 \ G(s).
$$

Si traccia ora il diagramma di Bode tramite MATLAB, e attraverso la Figura 3.10 si vanno a confrontare pulsazione di attraversamento e margine di fase, richiesti e osservati. Il controllore fin qui ottenuto soddisfa le specifiche sull'errore a regime,

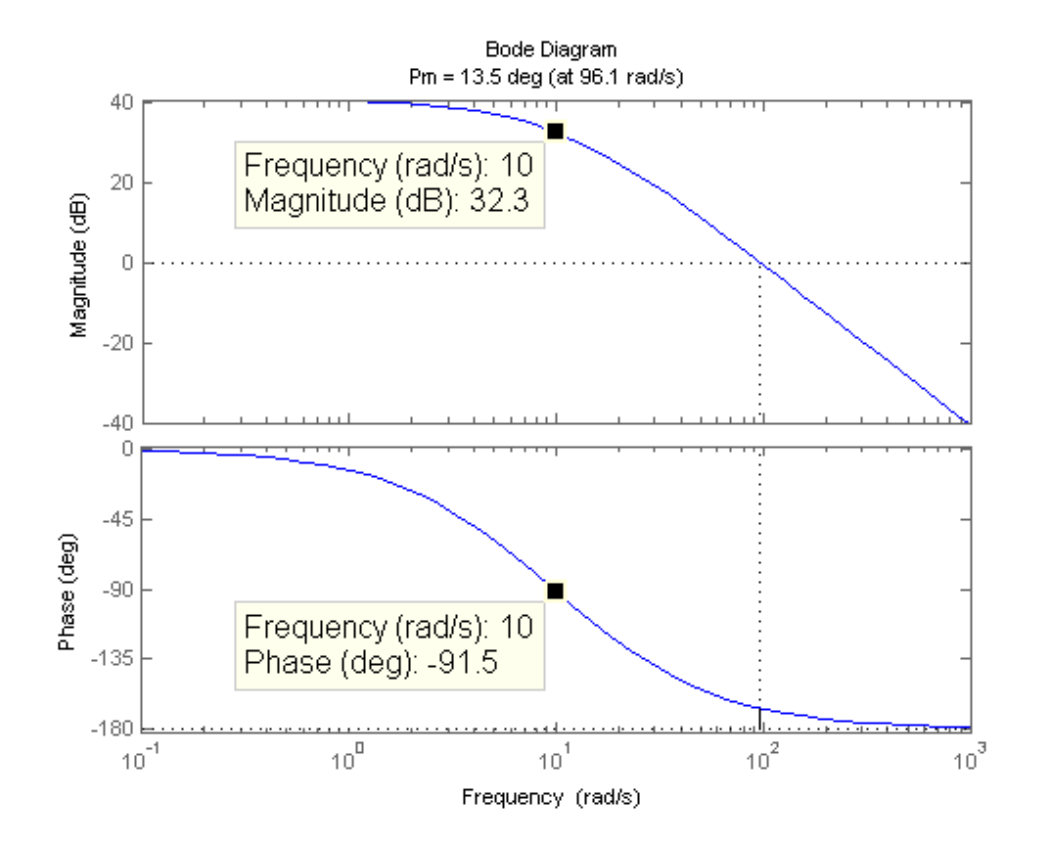

Figura 3.10: Diagramma di Bode di B'(s)

ma ci sono notevoli discrepanze tra i valori richiesti e i valori osservati nel grafico per quanto riguarda i valori di sovraelongazione e tempo di salita.

- La pulsazione di attraversamento attuale è  $\omega_a^0 = 96, 1$  rad/s  $> \omega_a =$  $10 \text{ rad/s}.$
- Il margine di fase attuale alla pulsazione di attraversamento richiesta `e  $m_{\phi}^{0}(\omega_{a}) = \pi + \angle B'(j\omega_{a}) = 1,54 \text{ rad} > m_{\phi} = 0,96 \text{ rad}.$

Resta pertanto da spostare a 10 rad/s la pulsazione di attraversamento. Per fare ciò sarà necessaria una rete a sella.

#### 3.3.5 Rete a sella

Nel paragrafo precedente, s'è concluso che la trasferenza  $B'(s)$  ha un margine di fase sufficiente, ma una pulsazione di attraversamento troppo elevata. E necessario ` pertanto introdurre una rete a sella, il cui modello è il seguente:

$$
\bar{C}(s) = \frac{\left(1 + \frac{s}{z_1}\right)\left(1 + \frac{s}{z_2}\right)}{\left(1 + \frac{s}{p_1}\right)\left(1 + \frac{s}{p_2}\right)}\tag{3.5}
$$

con  $p_1 < z_1 \leq z_2 < p_2$ .

Lo strumento SISO Tool di MATLAB permette di identificare, una volta forniti dei vincoli sul comportamento del sistema in catena chiusa, dei possibili valori dei parametri di  $\overline{C}(s)$ .

Per prima cosa, si configura lo schema closed-loop del sistema da parametrizzare: vengono assegnati valori unitari alle funzioni di trasferimento di F e di H, in modo da ottenere lo stesso schema con cui s'è lavorato finora.

Successivamente si forniscono al programma informazioni sulla natura del compensatore C(s): al guadagno viene assegnato il valore  $k<sub>C</sub>$ , e vengono forniti due poli e due zeri reali (di valore arbitrario).

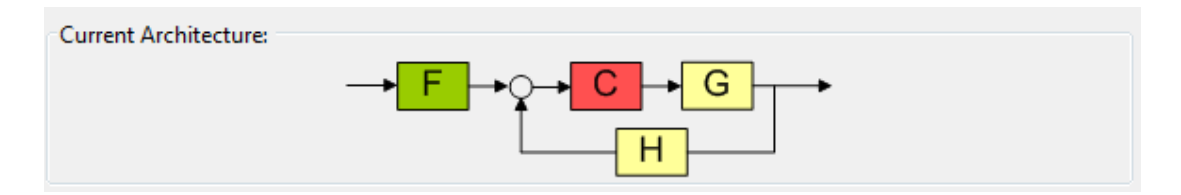

Figura 3.11: SISO Tool - schema della catena chiusa

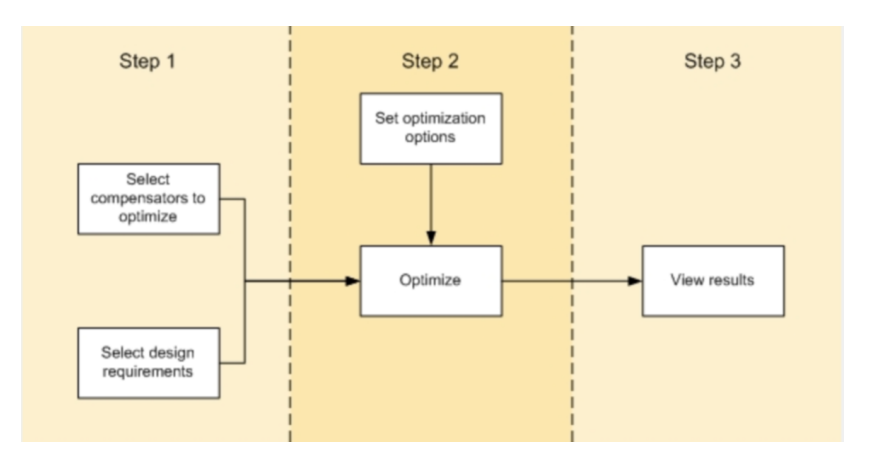

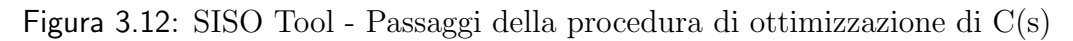

Il software ora ricaver`a, tramite successive approssimazioni, dei valori per gli zeri e i poli di C(s), tali per cui siano rispettate le condizioni sulla risposta al gradino.

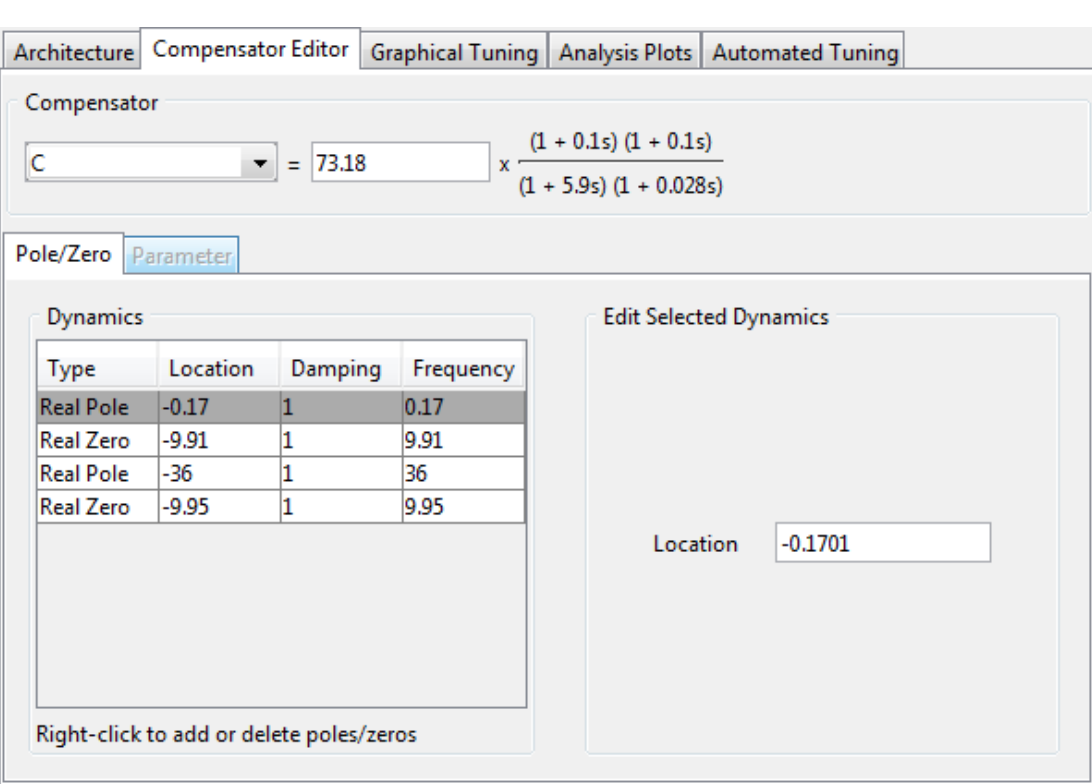

Figura 3.13: SISO Tool - parametrizzazione di C(s)

Vengono inseriti i parametri di progetto: sovraelongazione e tempo di assestamento. Il rispetto del vincolo sull'errore a regime è garantito dall'avere impostato il guadagno di Bode di C(s) al valore  $k<sub>C</sub>$ , ricavato nel paragrafo (3.3.1).

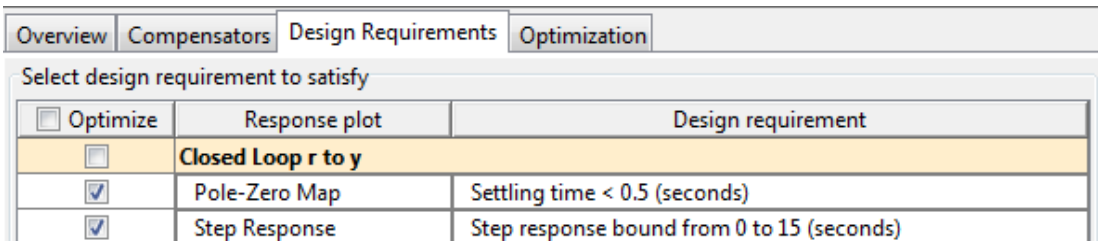

#### Figura 3.14: SISO Tool - Inserimento dei vincoli di progetto

In Figura 3.14 si possono vedere i risultati della ricerca dei poli e degli zeri ottimali. Seguono i valori trovati:

$$
p_1 = 0, 17
$$

$$
z_1 = z_2 = 9, 9
$$

$$
p_2 = 36
$$

Quindi

$$
C(s) = k_C \frac{(1 + \frac{s}{z_1})(1 + \frac{s}{z_2})}{(1 + \frac{s}{p_1})(1 + \frac{s}{p_2})} = 73,18\frac{(1 + \frac{s}{9})^2}{(1 + \frac{s}{9})^2(1 + \frac{s}{36})}
$$

#### CAP. 3 CONTROLLO DI ARMATURA: PROGETTO DEL CONTROLLORE

In Figura 3.15 si nota come la risposta al gradino del sistema in catena chiusa  $B(s)$  rispetti tutti i vincoli di progetto.

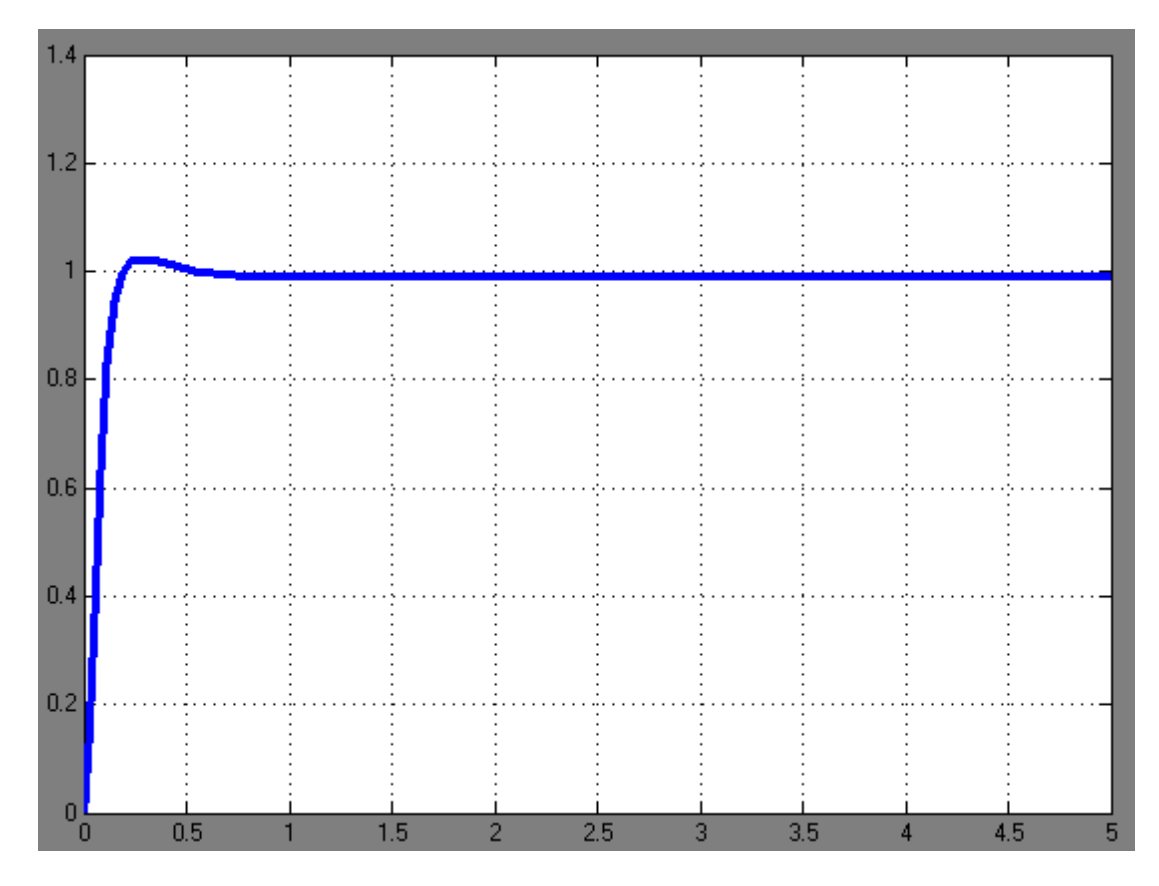

Figura 3.15: Risposta al gradino del sistema in catena chiusa

## 3.4 Reiezione ai disturbi

Nel paragrafo 2.6 `e stata fornita una prima analisi del comportamento dinamico del sistema nel caso in cui venga applicato un disturbo unitario negativo. Siccome uno degli scopi di un controllore è diminuire l'influenza dei disturbi sulla dinamica dell'uscita del sistema, verrà valutata ora la bontà dei tre controllori finora sviluppati, sottoponendo il sistema controllato in catena chiusa ai seguenti ingressi:

$$
\omega_r = 1 \qquad \text{per } t \ge 0,
$$
  

$$
c_r = 1 \qquad \text{per } t \ge 2.
$$

In questo modo è possibile valutare quanto prontamente il sistema, che all'istante  $t = 2$  s è già uscito dal transitorio iniziale, raggiunge di nuovo il valore di regime una volta che agisca il disturbo.

Lo schema di retroazione è quello di Figura 3.16. Il blocco  $C(s)$  verrà sostituito di volta in volta con i tre controllori ricavati nei precedenti paragrafi.

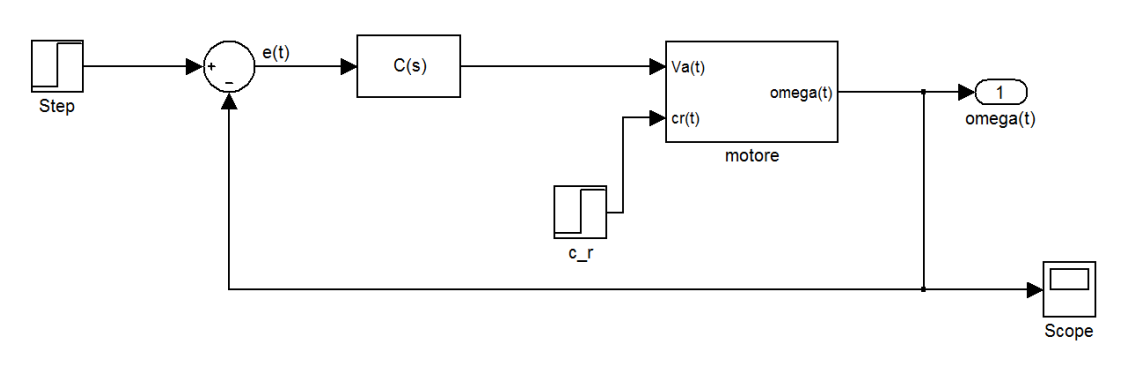

Figura 3.16: Simulink: Reiezione al disturbo con controllore

## 3.4.1 Comparazione dei Controllori

Controllore ricavato mediante luogo delle radici

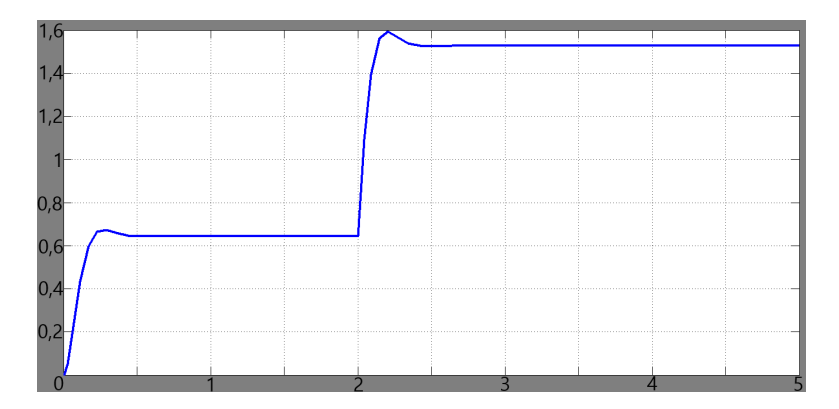

Figura 3.17: Risposta al gradino, con disturbo, col controllore ricavato mediante luogo delle radici, velocit`a angolare in uscita

Il sistema, che già prima non rispettava il vincolo sull'errore a regime, ha anche qui un pessimo andamento: Il disturbo non viene compensato adeguatamente, e l'errore rimane considerevole anche a regime.

#### Controllore PID

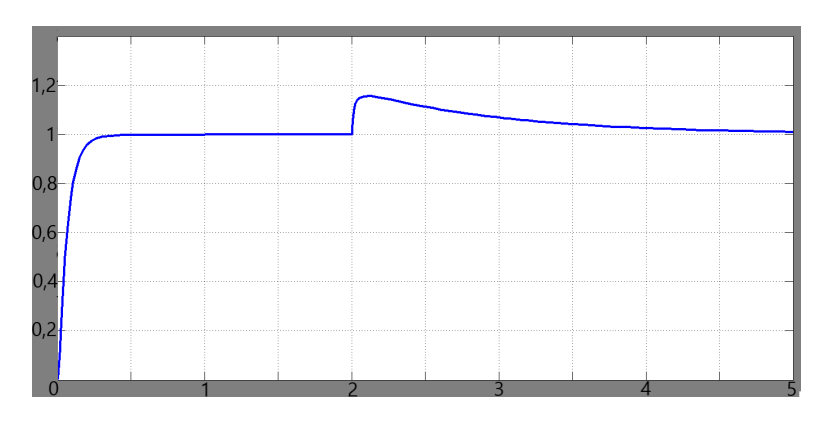

Figura 3.18: Risposta al gradino, con disturbo, col controllore PID, velocità angolare in uscita

Qui il risultato è soddisfacente. Quando compare il disturbo, l'uscita ha una sovraelongazione del 15% circa, e torna in alcuni secondi al valore di regime.

#### Controllore ricavato mediante sintesi in frequenza

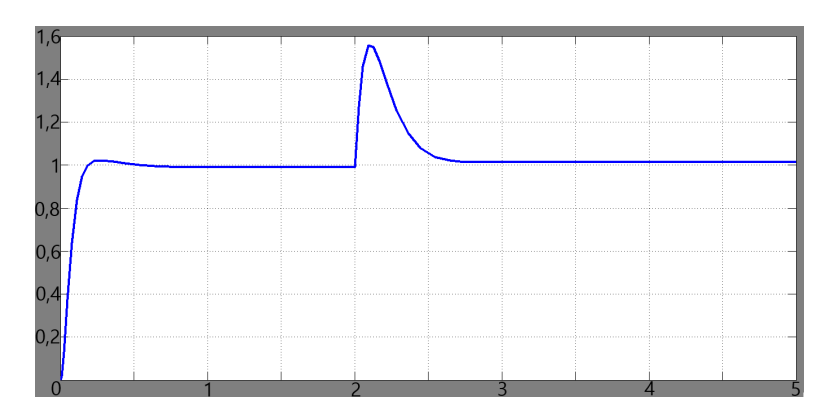

Figura 3.19: Risposta al gradino, con disturbo, col controllore ricavato mediante sintesi in frequenza, velocità angolare in uscita

In questo caso la sovraelongazione è maggiore, circa del 60%, tuttavia l'uscita impiega meno tempo per ritornare a valori vicini al regime.

## 3.5 Controllo di armatura: conclusioni

Si riassumono in questo paragrafo le caratteristiche dei vari controllori sintetizzati. Viene utilizzata la funzione stepinfo per ottenere le specifiche della risposta al gradino unitario dei vari sistemi.

#### Controllore proporzionale ricavato mediante luogo delle radici

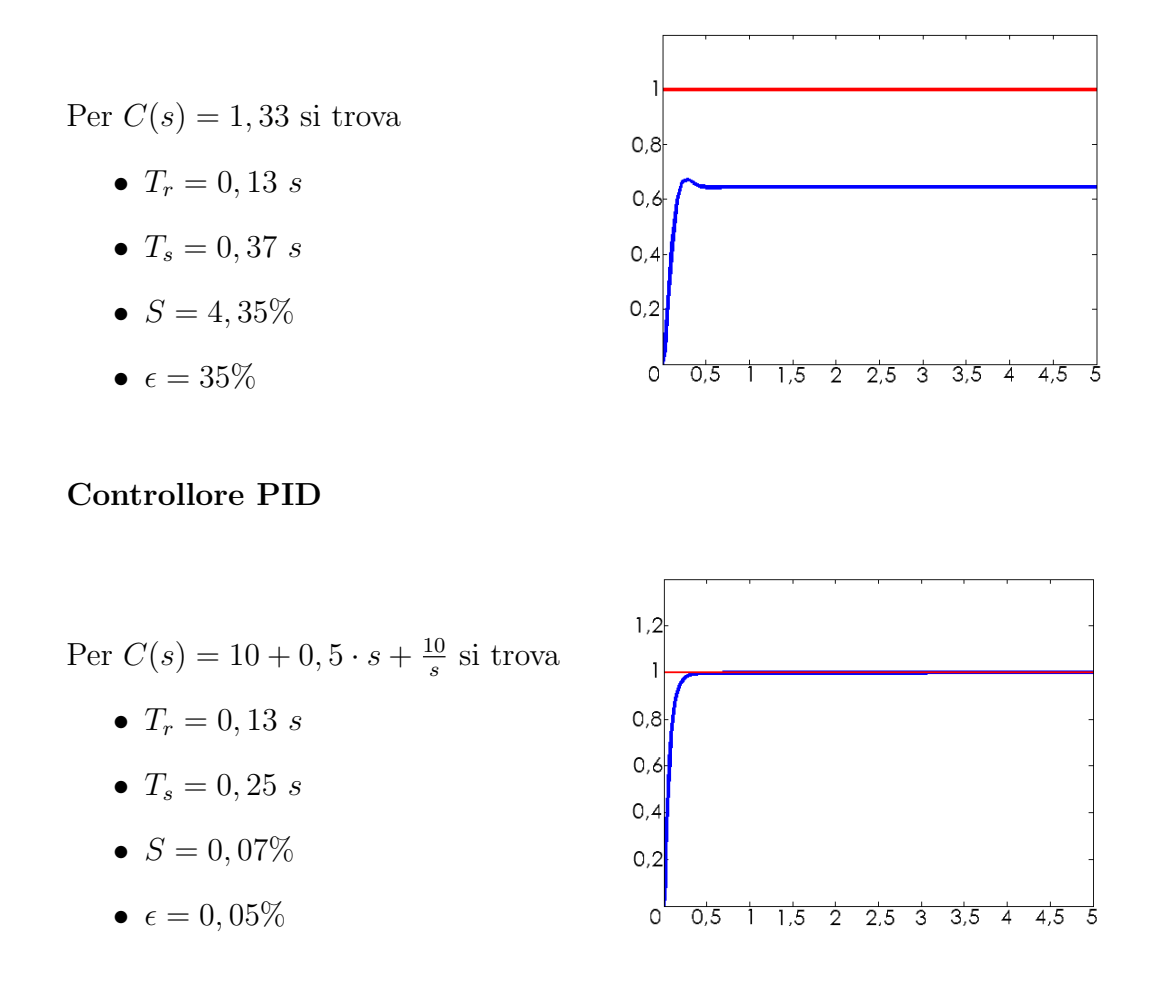

#### Controllore ricavato mediante sintesi in frequenza

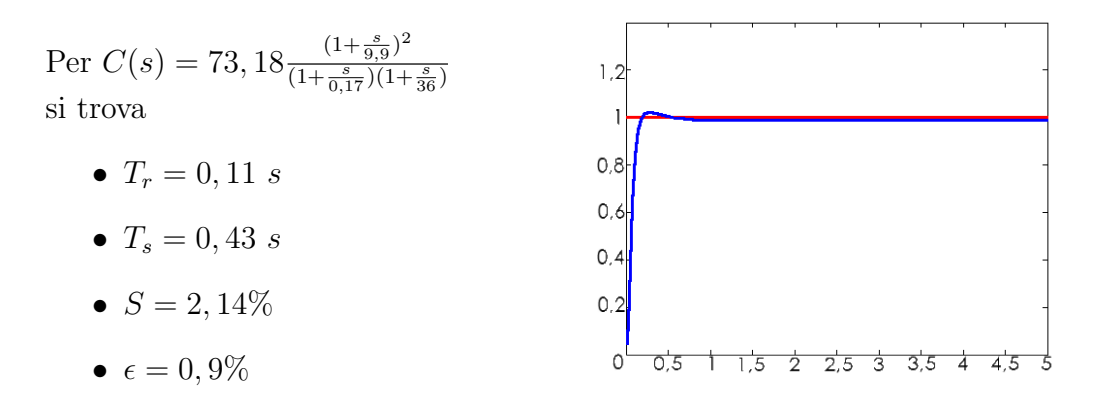

Alla luce delle simulazioni effettuate per ogni controllore, si può notare come il caso puramente proporzionale (sintesi con luogo delle radici) sia inadeguato per soddisfare le specifiche di progetto assegnate: un errore a regime del 35% e una

#### CAP. 3 CONTROLLO DI ARMATURA: PROGETTO DEL CONTROLLORE

pessima reiezione al disturbo disincentivano l'implementazione di tale controllore. Invece, il controllore PID e quello ricavato tramite sintesi in frequenza, grazie alla maggiore complessit`a, permettono al sistema di soddisfare i vincoli; tuttavia, per quanto riguarda la reiezione al disturbo (Figura 3.20), il PID non presenta grande prontezza, e l'altro causa overshoot in uscita. Non sono però stati imposti vincoli per questi parametri, pertanto entrambi questi controllori sono accettabili ai fini dello studio oggetto di questa tesi.

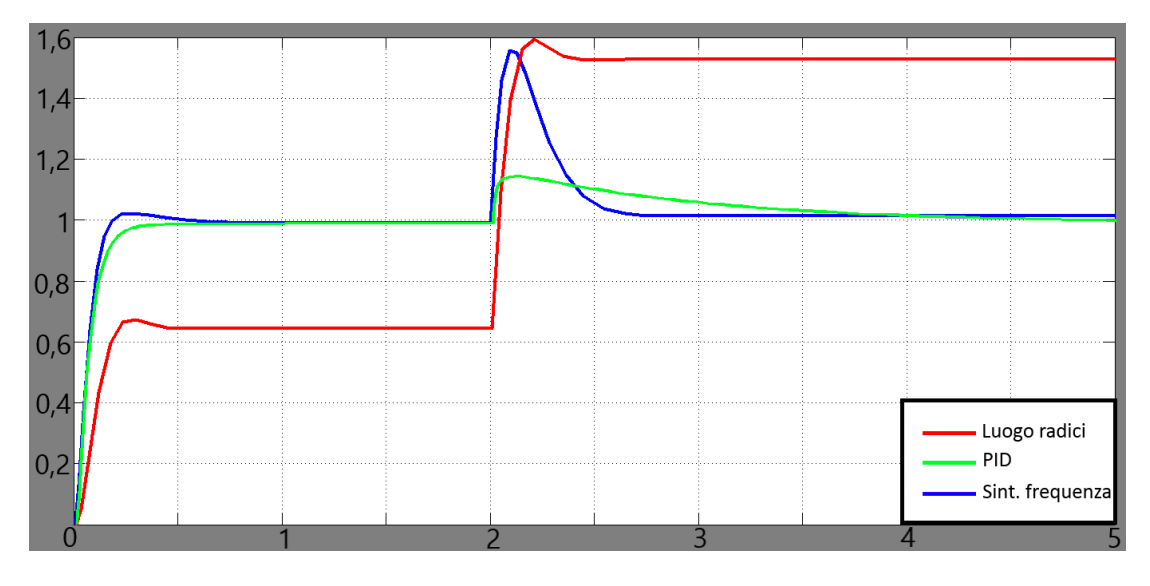

Figura 3.20: Reiezione al disturbo: confronto tra i controllori

# Capitolo 4 Controllo di eccitazione

In questo capitolo si studia la dinamica del sistema controllato tramite la tensione di eccitazione,  $v_e(t)$ . Non è stato possibile ricavare un modello SISO lineare, pertanto sar`a necessario ricondursi a metodi di integrazione numerica del software Simulink per l'analisi.

### 4.1 Modello Simulink

Tramite lo strumento Simulink di MATLAB `e possibile rappresentare un modello del motore elettrico controllato tramite la tensione di eccitazione. Mantenendo costante la tensione di armatura  $V_a$ , il sistema è nonlineare a due ingressi,  $v_e(t)$  e  $c_r(t)$ . Dallo schema in Figura 4.1, tramite Simulink, è possibile ricavare l'andamento dell'uscita del sistema  $\omega(t)$  applicando un ingresso arbitrario.

### 4.2 Analisi in catena aperta

Tramite il modello appena sviluppato, si studia ora l'andamento della velocità del rotore in risposta ad un gradino unitario come ingresso. I parametri di lavoro sono quelli già definiti, più:

- Tensione di armatura costante  $V_a = 1$  V;
- Costante di macchina  $k_e = 3, 5 \text{ V} s / W b$ .

In Figura 4.2 è rappresentata la risposta al gradino di tensione unitario,

$$
v_e(t) = 1, \qquad t \ge 0.
$$

Tramite la funzione stepinfo, è possibile conoscere il tempo di assestamento: esso risulta  $T_s = 25, 7$  s.

Questo risultato è giustificabile pensando all'inerzia elettrica del sistema. Il circuito di eccitazione comprende una grossa induttanza del valore di 1 Henry, valore tipico per questo tipo di circuito, che deve generare un consistente flusso di eccitazione  $\Phi(t)$ . Questa oppone una grossa resistenza alla variazione dell'intensità

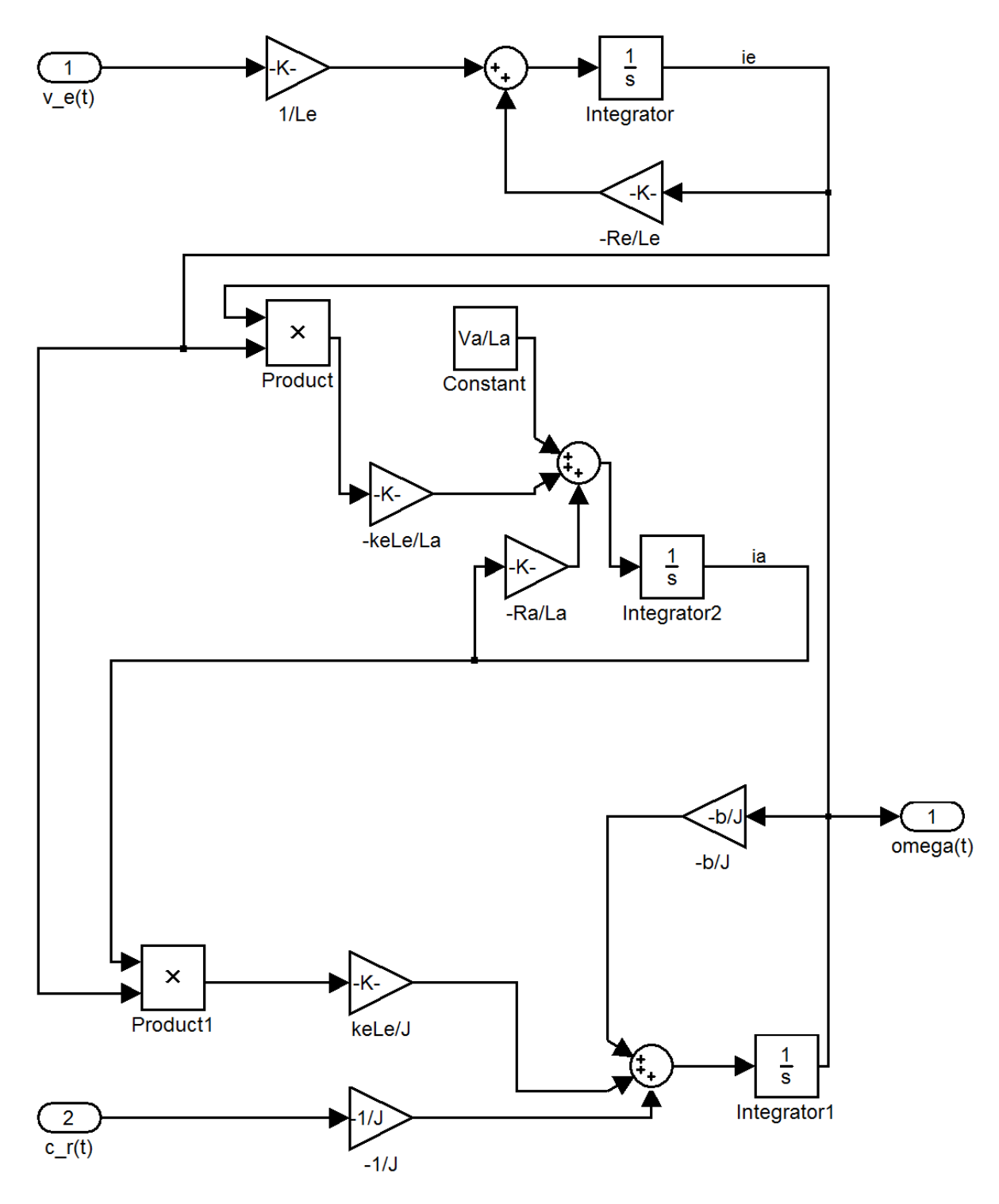

Figura 4.1: Simulink: schema del motore in dc, controllo di eccitazione

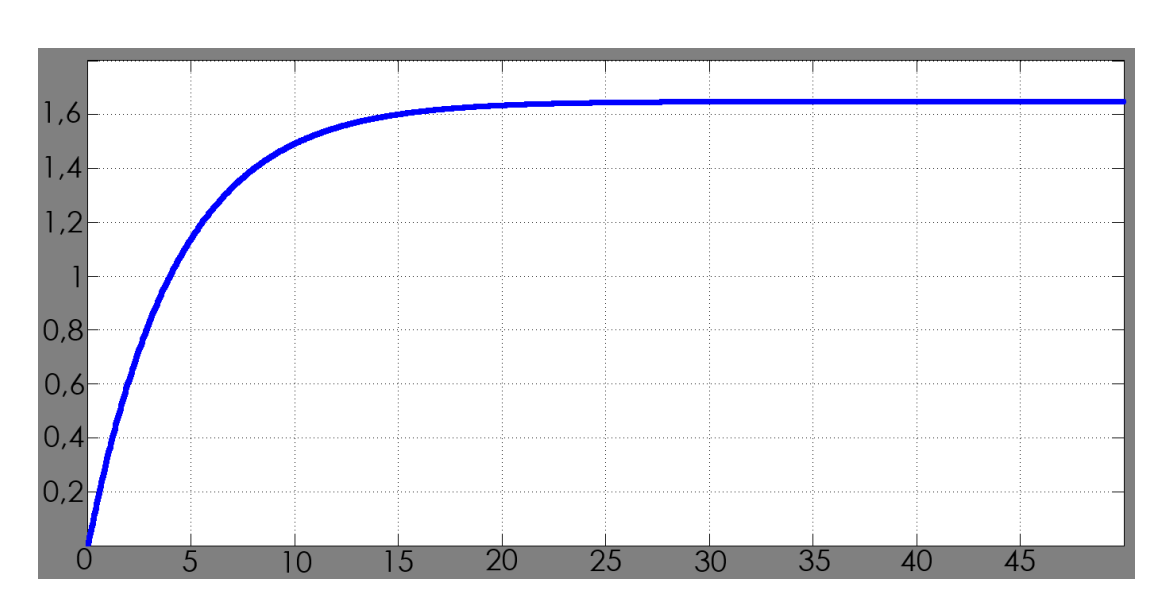

Figura 4.2: Risposta al gradino del sistema open-loop

della corrente  $i_e(t)$ , rallentando quindi la variazione della forza elettromotrice indotta, e conseguentemente facendo accelerare lentamente il rotore.

### 4.3 Controllore PID

Per risolvere i problemi di lentezza del motore controllato in tensione di eccitazione, è possibile implementare un controllore PID, come è stato fatto per il controllo di armatura.

Seguendo lo stesso approccio del paragrafo 3.2, si ottengono i seguenti valori:

$$
K_p = 45
$$

$$
K_i = 2
$$

$$
K_d = 2
$$

L'uscita `e rappresentata in Figura 4.3. Vengono rispettati tutti i parametri di progetto:

- Tempo di assestamento:  $T_s=0,48\ s$
- Sovraelongazione:  $S = 0$
- Errore a regime:  $\epsilon = 0,03\%$

Tuttavia, nel periodo di transitorio, il controllore alimenta il circuito di eccitazione con tensioni molto elevate:

$$
lim_{t \to 0^+} v_e(t) = K_p = 45 V
$$

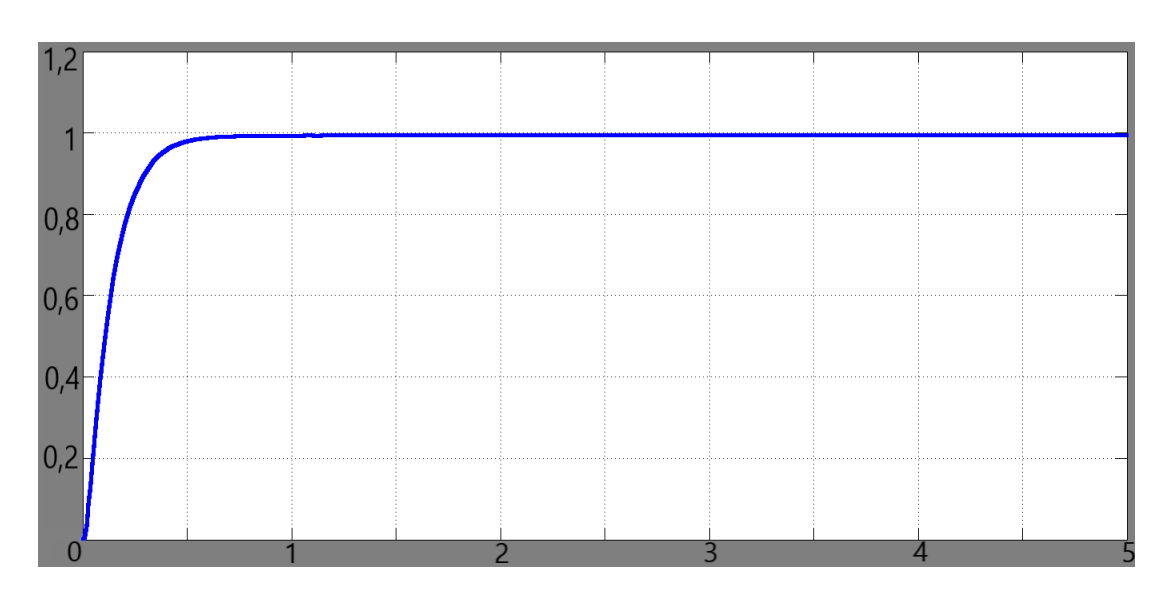

Figura 4.3: Risposta al gradino del sistema con controllore PID

Questa tensione, molto elevata se confrontata con la tensione di  $V_e = \frac{R_e K}{k_e L_e}$  $\frac{R_e K}{k_e L_e} = 15$  V del controllo di armatura, serve a controbilanciare l'inerzia elettrica del circuito di eccitazione. Tuttavia non è detto che il circuito sia in grado di tollerare un tale picco di tensione. E pertanto consigliabile usare il controllo di armatura per ` gli scopi di controllo SISO della sola velocità.

## Bibliografia

- [1] Bolognani Silverio (2008), Dispense del corso di Azionamenti Elettrici 1. Università di Padova, inedito.
- [2] Messner William, Tilbury Dawn (1998), Control Tutorials for MA-TLAB and Simulink. Michigan College of Engineering, disponibile a: www.engin.umich.edu [ultimo accesso 20 Settembre 2012].
- [3] PETRELLA ROBERTO (2006), Dispense del corso di Azionamenti Elettrici. Università di Udine, inedito.